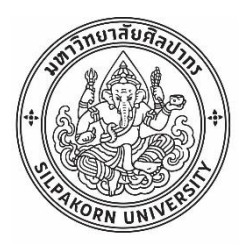

การประยุกต์ใช้ขั้นตอนวิธีการปีนเขาและขั้นตอนวิธีการจำลองการอบเหนียวสำหรับปัญหาพนักงาน ขาย ในคลังสินค้าบนโปรแกรมไมโครซอฟท์เอกซ์เซล

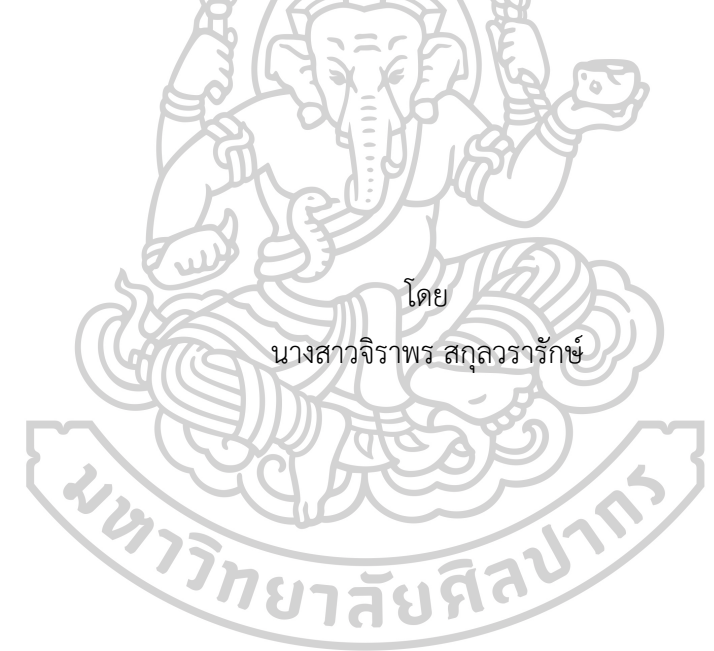

วิทยานิพนธ์นี้เป็นส่วนหนึ่งของการศึกษาตามหลักสูตรวิศวกรรมศาสตรมหาบัณฑิต สาขาวิชาการจัดการงานวิศวกรรม แผน ก แบบ ก 2 ปริญญามหาบัณฑิต ภาควิชาวิศวกรรมอุตสาหการและการจัดการ บัณฑิตวิทยาลัย มหาวิทยาลัยศิลปากร ปีการศึกษา 2562 ลิขสิทธิ์ของบัณฑิตวิทยาลัย มหาวิทยาลัยศิลปากร

การประยุกต์ใช้ขั้นตอนวิธีการปีนเขาและขั้นตอนวิธีการจำลองการอบเหนียวสำหรับปัญหา พนักงานขาย ในคลังสินค้าบนโปรแกรมไมโครซอฟท์เอกซ์เซล

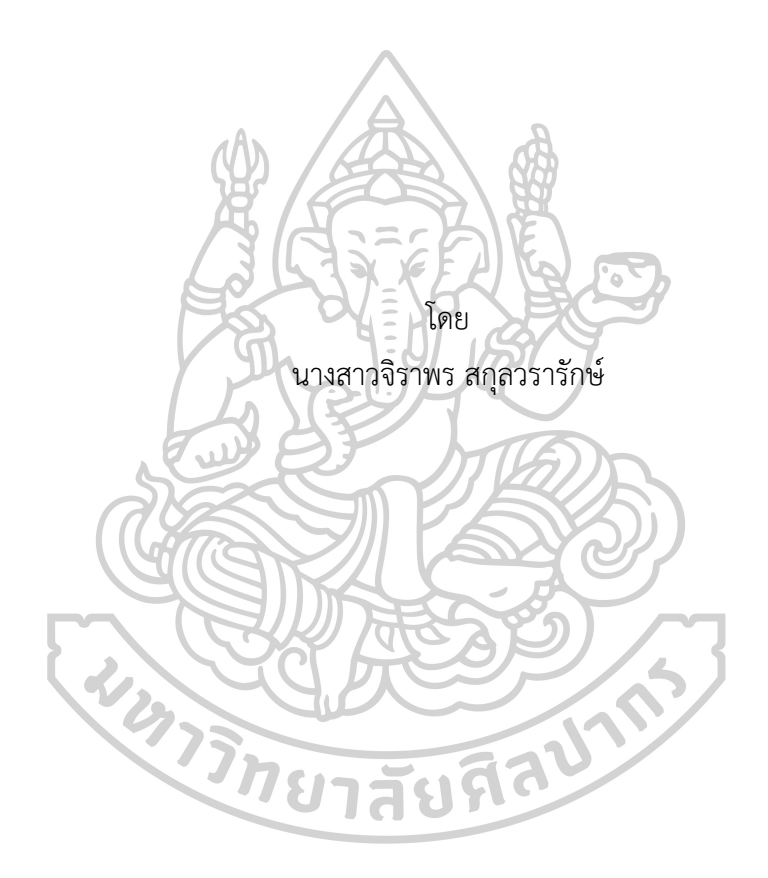

วิทยานิพนธ์นี้เป็นส่วนหนึ่งของการศึกษาตามหลักสูตรวิศวกรรมศาสตรมหาบัณฑิต สาขาวิชาการจัดการงานวิศวกรรม แผน ก แบบ ก 2 ปริญญามหาบัณฑิต ภาควิชาวิศวกรรมอุตสาหการและการจัดการ บัณฑิตวิทยาลัย มหาวิทยาลัยศิลปากร ปีการศึกษา 2562 ลิขสิทธิ์ของบัณฑิตวิทยาลัย มหาวิทยาลัยศิลปากร

TRAVELING SALESMAN PROBLEM IN WAREHOUSE BY USING HILL CLIMBING AND SIMULATED ANNEALING ALGORITHMS ON MICROSOFT EXCEL

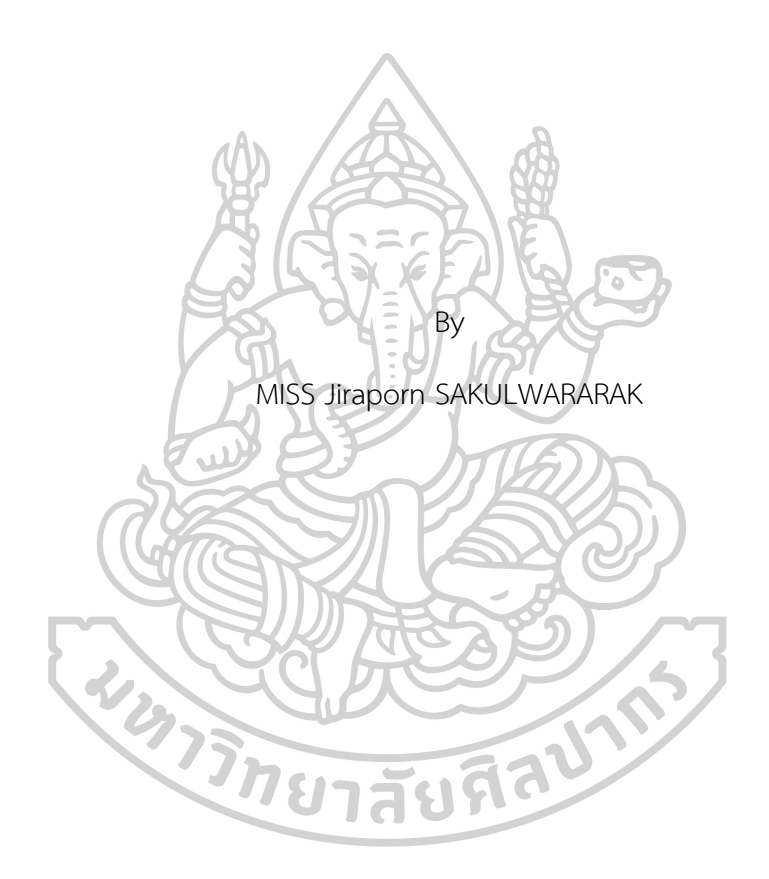

A Thesis Submitted in Partial Fulfillment of the Requirements for Master of Engineering (ENGINEERING MANAGEMENT) Department of INDUSTRIAL ENGINEERING AND MANAGEMENT Graduate School, Silpakorn University Academic Year 2019 Copyright of Graduate School, Silpakorn University

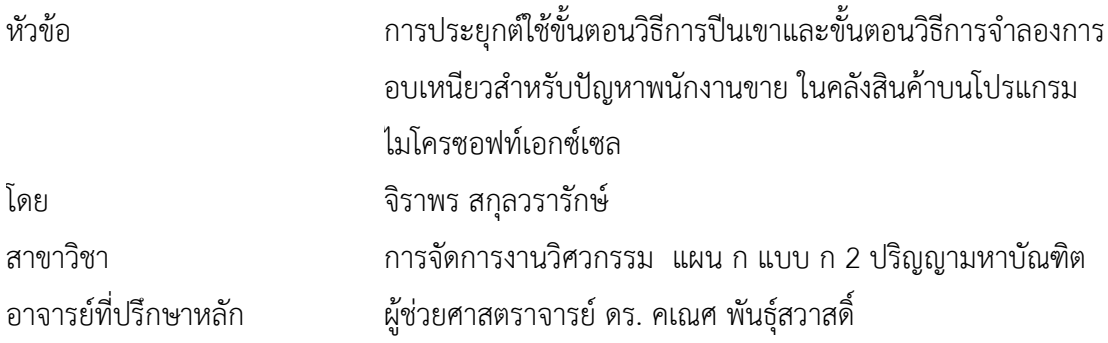

บัณฑิตวิทยาลัย มหาวิทยาลัยศิลปากร ได้รับพิจารณาอนุมัติให้เป็นส่วนหนึ่งของการศึกษา ตามหลักสูตรวิศวกรรมศาสตรมหาบัณฑิต  $\sum_{\lambda}$ 

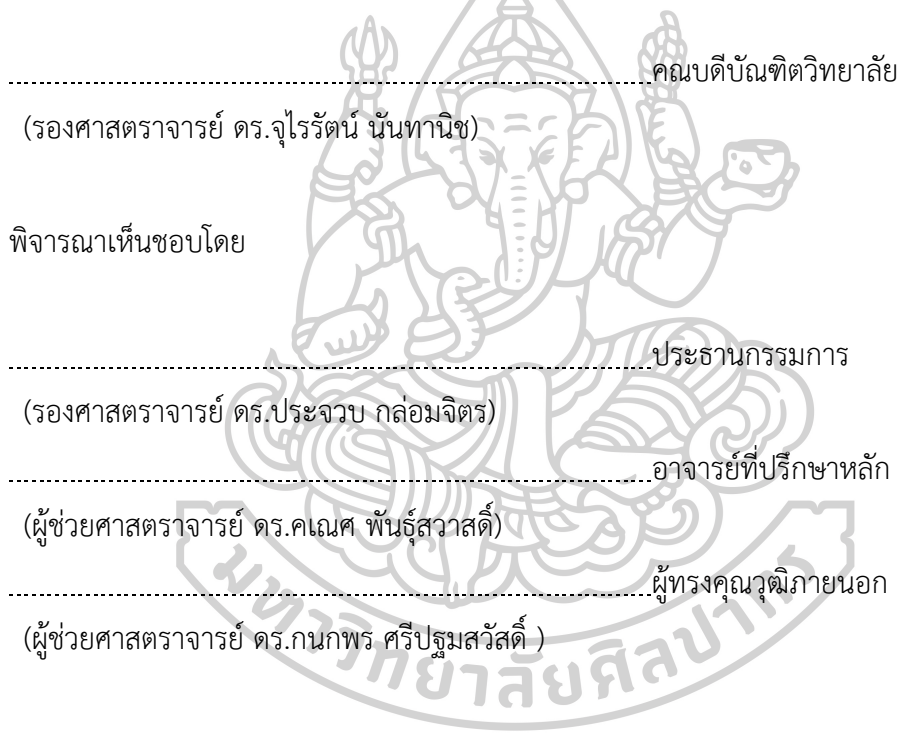

60405201 : การจัดการงานวิศวกรรม แผน ก แบบ ก 2 ปริญญามหาบัณฑิต คำสำคัญ : ปัญหาการเดินทางของพนักงานขาย, ขั้นตอนวิธีการปีนเขา, ขั้นตอนวิธีการจำลองการอบ เหนียว

นางสาว จิราพร สกุลวรารักษ์: การประยุกต์ใช้ขั้นตอนวิธีการปีนเขาและขั้นตอนวิธีการ จำลองการอบเหนียวสำหรับปัญหาพนักงานขาย ในคลังสินค้าบนโปรแกรมไมโครซอฟท์เอกซ์เซล อาจารย์ที่ปรึกษาวิทยานิพนธ์: ผู้ช่วยศาสตราจารย์ดร. คเณศ พันธุ์สวาสดิ์

การหยิบสินค้าเป็นหนึ่งการดำเนินการในคลังสินค้าที่ใช้ต้นทุนสูงถึงร้อยละ 55-65 ของ ต้นทุนทั้งหมดในคลังสินค้า [1] ดังนั้นการเพิ่มประสิทธิภาพของกระบวนการนี้จะช่วยลดเวลาและลด ต้นทุนโดยรวมของคลังสินค้าทั้งหมด ปัญหานี้เป็นที่รู้จักกันว่าปัญหาพนักงานขายเดินทางซึ่งเป็น ปัญหา NP-Hard การวิจัยครั้งนี้ใช้ขั้นตอนวิธีการปีนเขาเพื่อแก้ปัญหา เนื่องจากความเรียบง่ายรวดเร็ว และราคาถูกและใช้ขั้นตอนวิธีการจำลองการอบเหนียว เนื่องจากมันเป็นวิธีการที่ง่ายและมีโอกาสที่ ผลลัพธ์จะเป็นคำตอบที่ดีที่สุด โปรแกรมนี้ทำงานบนไมโครซอฟท์ เอกซ์เซล ในการวิจัยนี้กำหนด ขอบเขตโดยจำนวนตำแหน่งของชั้นวางสินค้าถูกกำหนดไว้ที่ 5,10,15, 20 และ 30 จำนวนรอบการ ทำงานของขั้นตอนวิธีการปีนเขาเท่ากันกับจำนวนรอบการทำงานของขั้นตอนวิธีการจำลองการอบ เหนียว สำหรับขั้นตอนวิธีการจำลองการอบเหนียวค่าเริ่มต้นของอุณหภูมิคือ 10, 50,100, 250 และ 500 และกำหนดอัตราการลดลงของอุณหภูมิ(อัลฟา) ที่ 0.5 และ 0.99 ผลลัพธ์แสดงขึ้นเมื่อเวลา ทำงานเพิ่มผลลัพธ์ของขั้นตอนวิธีการจำลองการอบเหนียวมีวิธีแก้ปัญหาที่ดีกว่าขั้นตอนวิธีการปีนเขา ผลลัพธ์ยังแสดงว่าค่าเริ่มต้นของอุณหภูมิอัตราการลดลงของอุณหภูมิ(อัลฟา) มีผลต่อผลลัพธ์ซึ่งหาก เพิ่มขึ้นจะส่งผลให้ผลลัพธ์ที่ได้ดีขึ้น แต่เวลาทำงานก็นานขึ้นเช่นกัน

ทยาลัยทิจิ

60405201 : Major (ENGINEERING MANAGEMENT)

Keyword : Traveling Salesman Problem, Hill Climbing Algorithm, Simulated Annealing Algorithm

MISS JIRAPORN SAKULWARARAK : TRAVELING SALESMAN PROBLEM IN WAREHOUSE BY USING HILL CLIMBING AND SIMULATED ANNEALING ALGORITHMS ON MICROSOFT EXCEL THESIS ADVISOR : ASSISTANT PROFESSOR KANATE PANSAWAT, Ph.D.

 Order Picking is one operation in the warehouse, that has been using 55-65% of the warehouse's total cost [1]. Therefore, increasing the efficiency of this process will help to reduce time-consuming and reduce the total cost of the entire warehouse. This problem is also known as the Traveling Salesman Problem which is an NP-Hard problem. This research uses the Hill Climbing Algorithm to solve the problem due to its simplicity, fast and cheap and uses the Simulated Annealing Algorithm because it's quite a simple method and also there is a chance that the result will be Global. This program works on Microsoft Excel. In this research the scope is set by , the number of positions of shelves is set by 5, 10, 15, 20 and 30.The number of running-time of the Hill Climbing Algorithm is as same as a number of running-times of the Simulated Annealing Algorithm. For Simulated Annealing Algorithm is set of Initial T is 10, 50, 100, 250 and 500 and set the rate of cooling (alpha) at 0.5 and 0.99. The results show when the running-time increase the result of Simulated Annealing Algorithm have a better solution than Hill Climbing Algorithm. The results also show that the initial T, the rate of cooling (alpha) affects the result, which, if increased, results in better results. But the working time is longer as well

#### **กิตติกรรมประกาศ**

ผู้วิจัยขอขอบคุณภาควิชาวิศวกรรมอุตสาหการและการจัดการ คณะวิศวกรรมศาสตร์และ เทคโนโลยีอุตสาหกรรม มหาวิทยาลัยศิลปากร ที่ได้สนับสนุนและอำนวยความสะดวกในการทำงานวิจัย นี้ ขอขอบคุณอาจารย์ที่ปรึกษาวิทยานิพนธ์ ผู้ช่วยศาสตราจารย์ คเณศ พันธุ์สวาสดิ์ ที่ได้ให้คำปรึกษา คำแนะนำ และแนวทางในการทำวิทยานิพนธ์ฉบับนี้ขอขอบคุณพี่ห้องธุรการ ที่คอยช่วยเหลือในการ จัดทำเอกสาร รวมถึงขอบคุณเพื่อนของข้าพเจ้า นาย ตฤน ปฐมนิธิภิญโญ ที่คอยช่วยเหลือ ให้คำปรึกษา และให้กำลังใจตลอดจนสำเร็จลุล่วง

และสุดท้ายนี้ผู้วิจัยขอขอบคุณบิดา มารดา และครอบครัวที่ส่งเสริม และสนับสนุนให้ผู้วิจัยได้ มีโอกาสใน การศึกษาหาความรู้เพื่อนำไปพัฒนาตนเอง

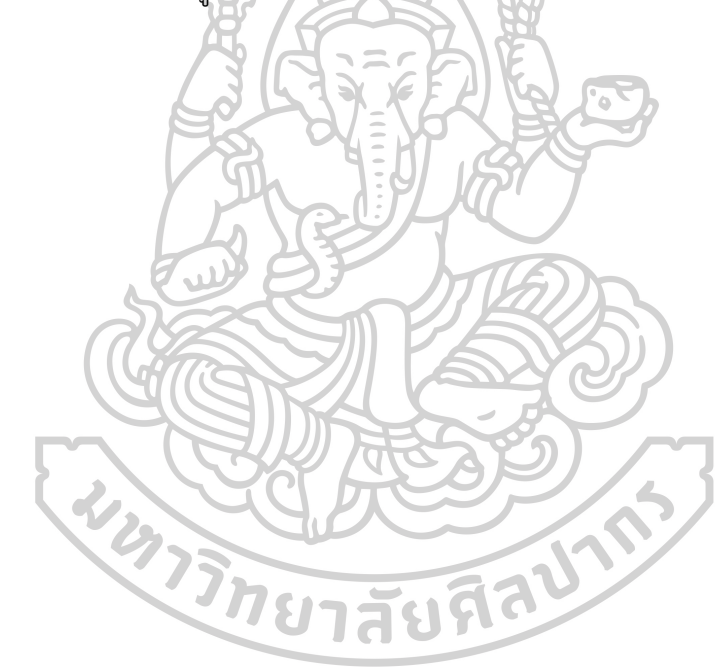

จิราพร สกุลวรารักษ์

# สารบัญ

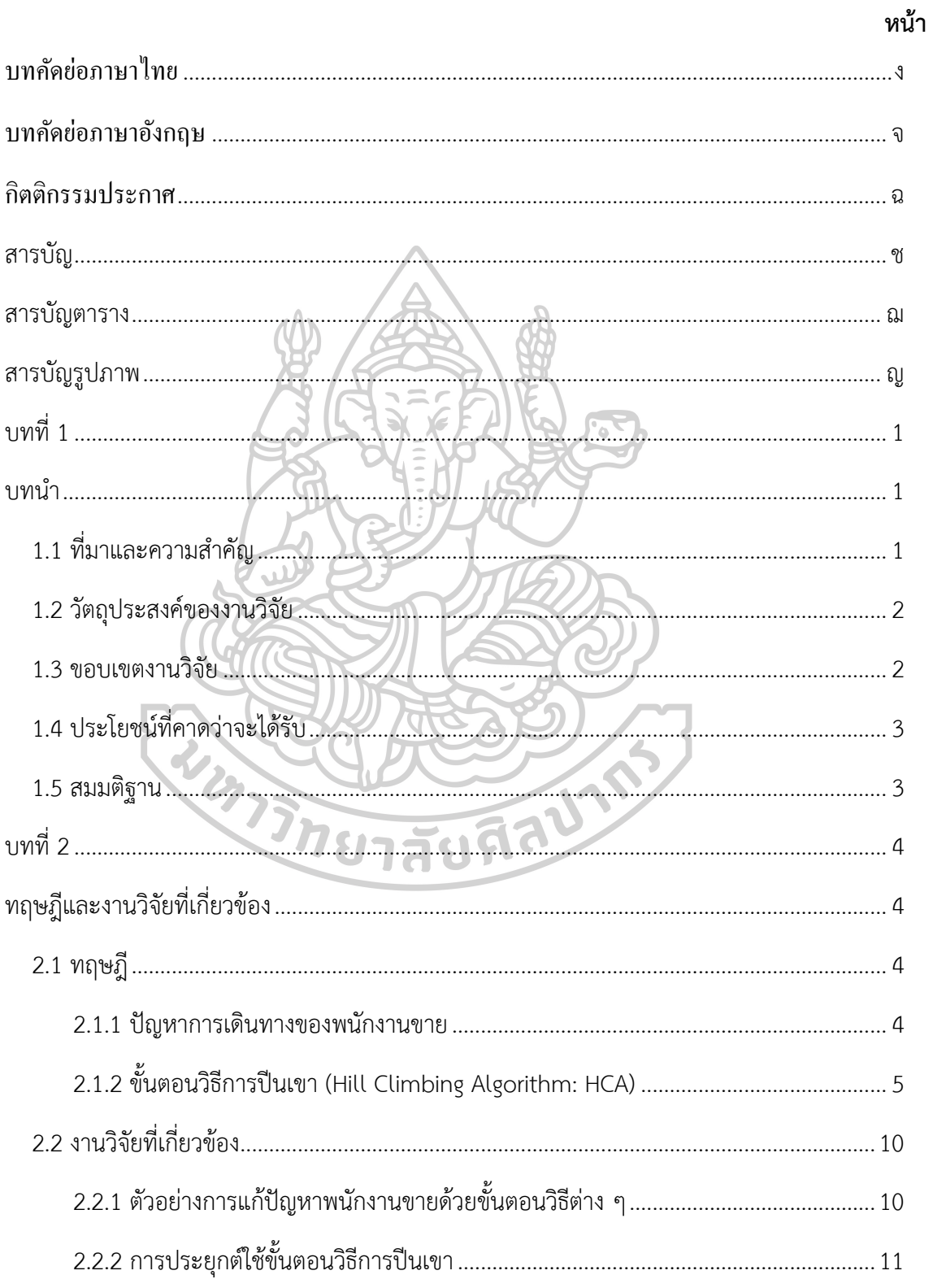

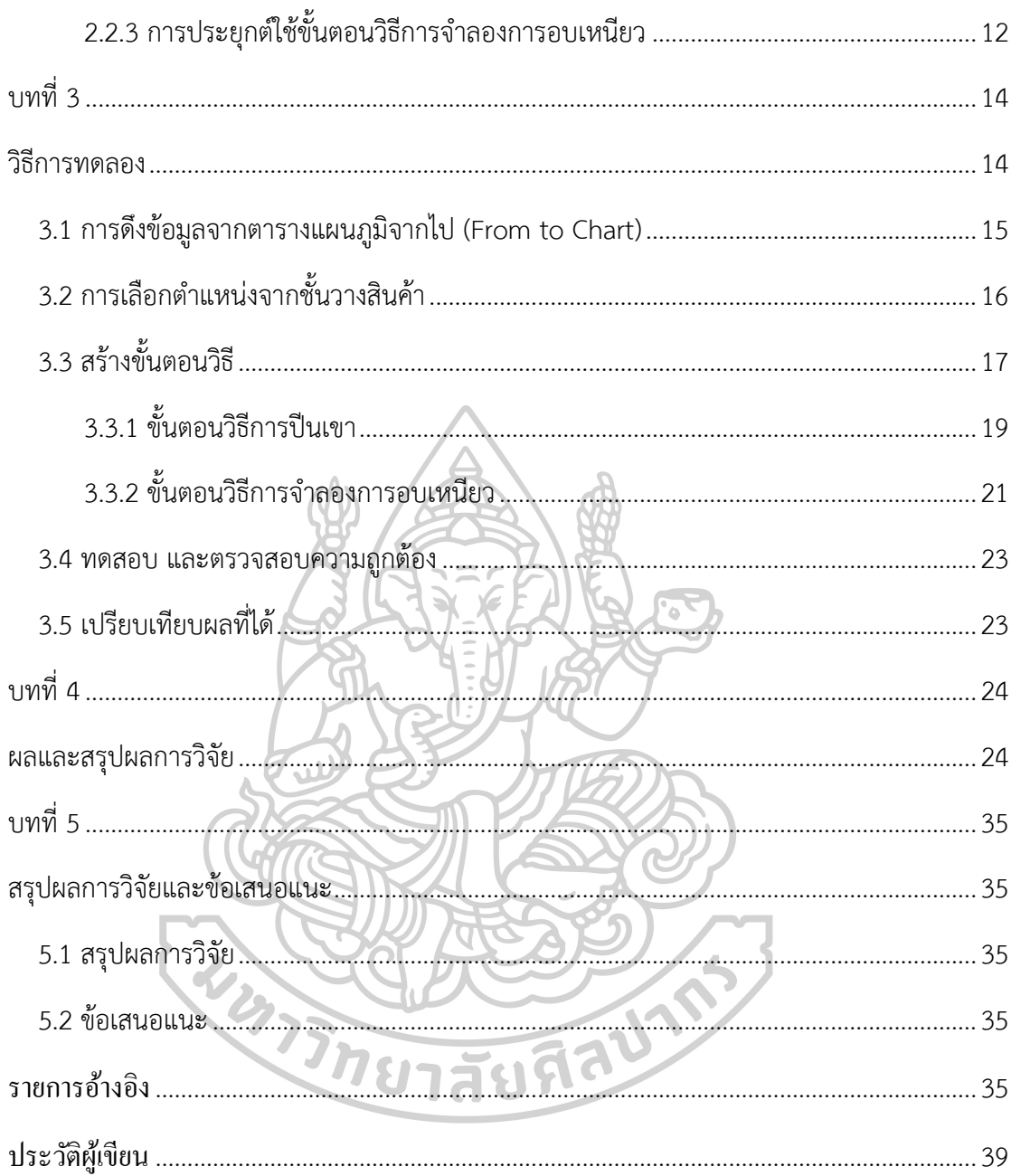

## **สารบัญตาราง**

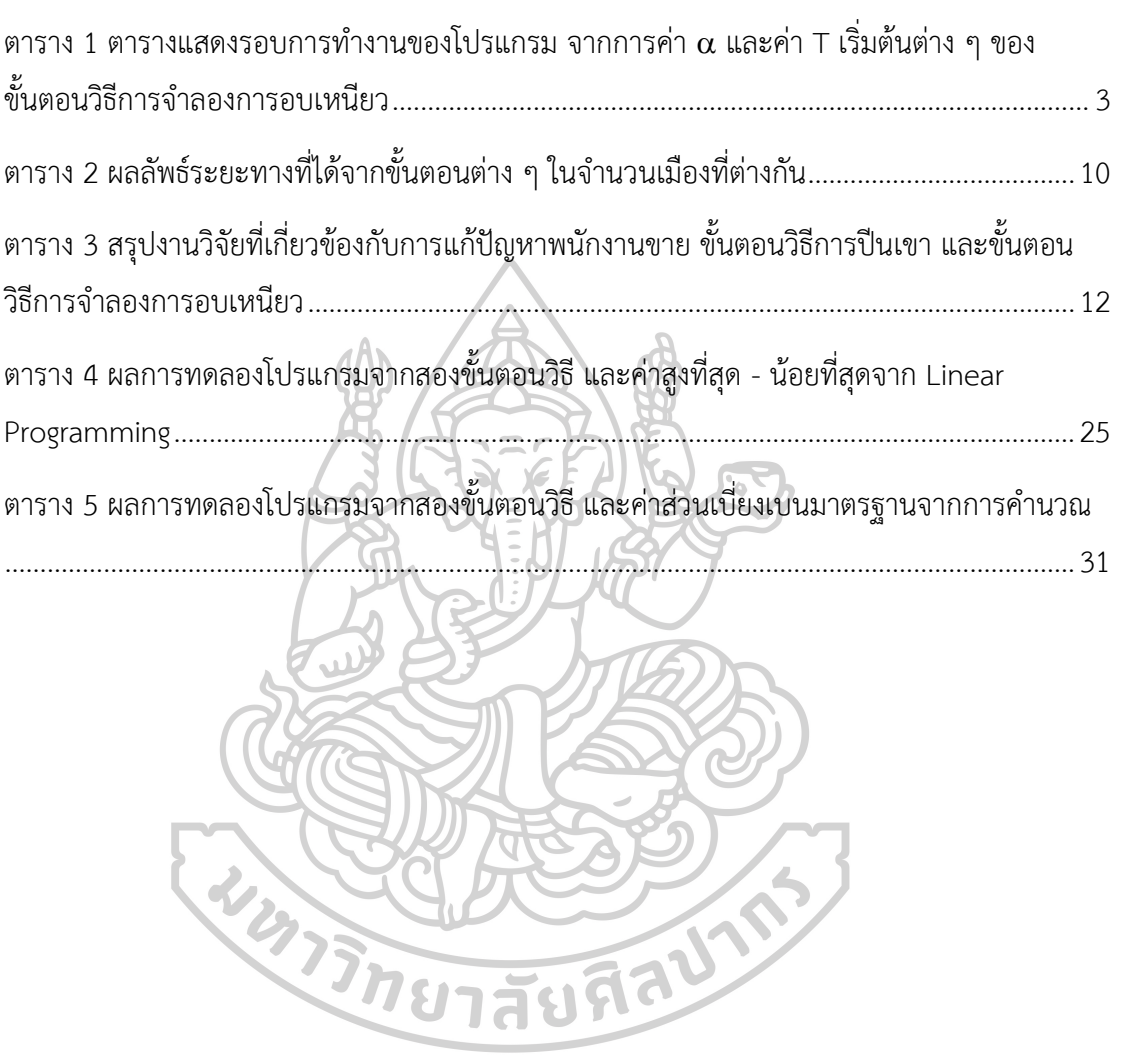

**หน้า**

## **สารบัญรูปภาพ**

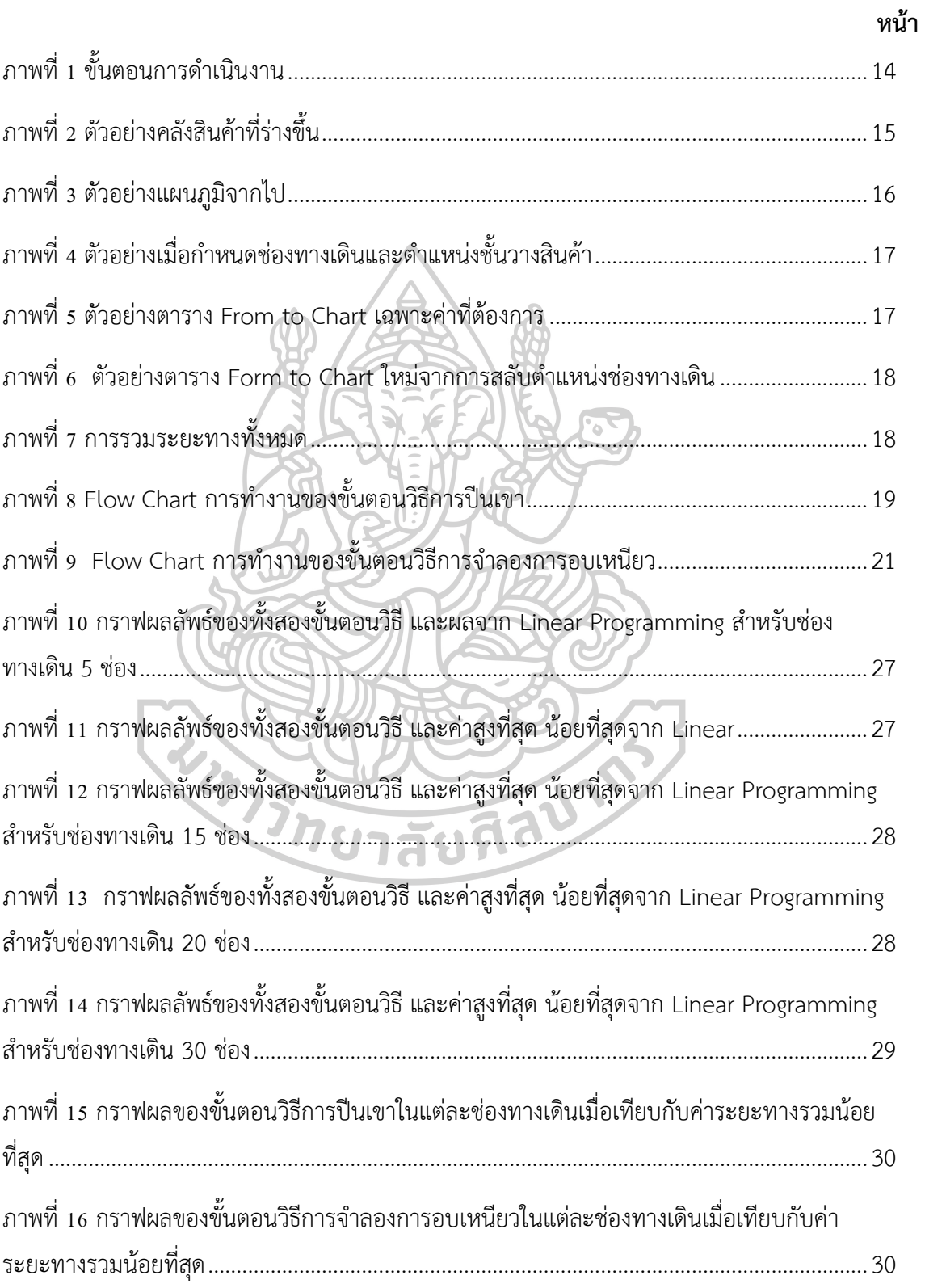

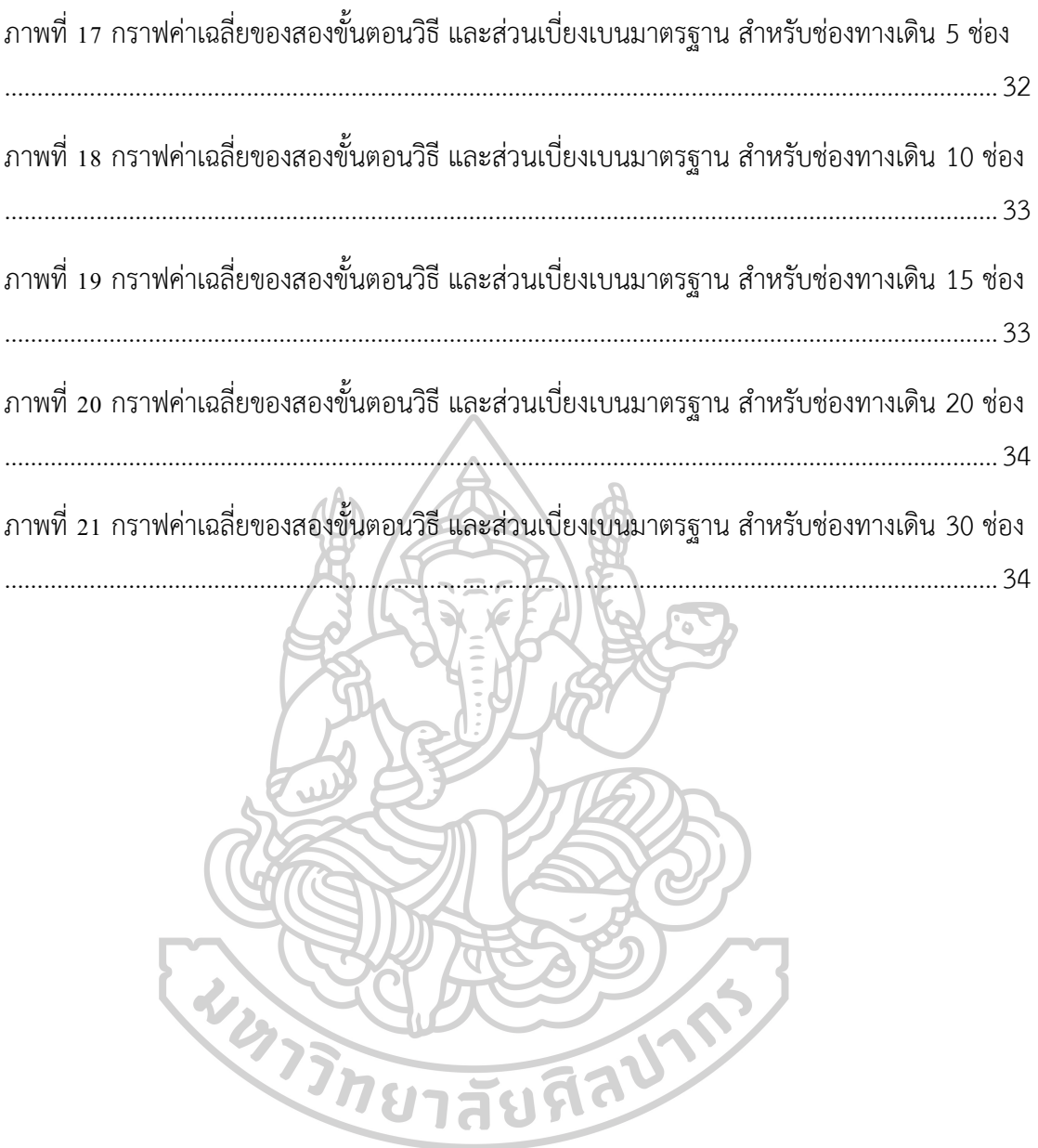

#### **1.1 ที่มาและความสำคัญ**

การเดินหยิบสินค้าในคลังสินค้าตามใบคำสั่งซื้อ (Order Picking) จัดเป็นกิจกรรมที่มี ต้นทนสงที่สดในคลังสินค้า (Warehouse) โดยสงถึงร้อยละ 55-65 ของต้นทนทั้งหมดในคลังสินค้า และ ในต้นทุนนี้ ค่าใช้จ่ายในการเดินหยิบสินค้าตามชั้นวาง (Traveling) ถูกนำมาเทียบได้สูงถึงร้อย ละ 50 ซึ่งนอกจากจะใช้ต้นทุนสูงแล้วยังใช้ระยะเวลาในการดำเนินงานสูงอีกด้วย [1] ดังนั้นการเพิ่ม ประสิทธิภาพการเดินหยิบสินค้านั้นจึงมีความจำเป็นสำหรับการลดต้นทุน ลดระยะเวลา และเพิ่มผล กำไร

การเดินหยิบสินค้าตามใบสั่งซื้อให้มีระยะทางสั้นที่สุด เป็นหนึ่งในการเพิ่มประสิทธิภาพของ การเดิน ซึ่งการหยิบสินค้าตั้งแต่ต้นทาง (ประตูทางเข้า) เดินหยิบจนครบทุชิ้น แล้วสิ้นสุดที่ปลายทาง (ประตูทางออก) โดยต้นทางและปลายทางเป็นจุดเดียวกัน ปัญหานี้เป็นปัญหาเดียวกับกับปัญหาการ เดินทางของพนักงานขาย (Traveling Salesman Problem) [2, 3]

ปัญหาการเดินทางของพนักงานขายเป็นปัญหาการตัดสินใจในการเดินทางไปยังเมืองต่าง ๆ ของพนักงานขายจนครบทุกเมืองแล้วจึงเดินทางกลับมายังเมืองเริ่มต้น สำหรับการแก้ปัญหา พนักงานขายนั้นมีหลากหลายวิธี ยกตัวอย่างเช่น ขั้นตอนวิธีอาณานิคมมด (Ant Colony Algorithm: ACO) ขั้นตอนวิธีเชิงพันธุกรรม (Genetic Algorithm: GA) ขั้นตอนวิธีการปีนเขา (Hill Climbing Algorithm: HCA) ขั้นตอนวิธีการจำลองการอบเหนียว (Simulated Annealing Algorithm: SA) เป็นต้น [4] พบว่าขั้นตอนวิธีส่วนใหญ่ เมื่อปัญหามีขนาดใหญ่ขึ้นระยะเวลาในการ หาคำตอบก็ยิ่งเพิ่มขึ้นแบบเอกโพเนนเชียล ทั้งยังมีโอกาสที่จะได้คำตอบแบบ Local Optimal สูง กว่าคำตอบแบบ Global Optimal

จากหลากหลายขั้นตอนวิธีผู้วิจัยได้เลือกใช้ 2 ขั้นตอนวิธีมาแก้ไขปัญหานี้ได้แก่ ขั้นตอน วิธีการปีนเขา เนื่องจากขั้นตอนวิธีการปีนเขาเป็นการสุ่มจึงทำให้ระยะเวลาในการคำนวณไม่สูง จนเกินไปแม้ขนาดของปัญหาจะใหญ่ขึ้นก็ตาม อีกทั้งการทำงานก็ไม่ซับซ้อน จึงค่อนข้างเป็นที่นิยม เพราะสะดวกและรวดเร็ว แต่ข้อเสียคือมีโอกาศติดอยู่ในคำตอบแบบ Local Optimal สูง ส่วนอีก ขั้นตอนวิธีที่ใช้คือ ขั้นตอนวิธีการจำลองการอบเหนียวซึ่งถูกประยุกต์ใช้มาจากการอบอ่อนโลหะ โดยหลักการทำงานคล้ายกับขั้นตอนวิธีการปีนเขาเพียงแต่มีการยอมรับคำตอบที่แย่ในบางกรณีด้วย เหตุนี้จึงช่วยลดโอกาสในการได้คำตอบแบบ Local Optimal และเพิ่มโอกาสในการได้คำตอบแบบ Global Optimal และเนื่องด้วยสองขั้นตอนวิธีนี้มีการทำงานที่คล้ายคลึงกัน ผู้วิจัยจึงเลือกนำมา

วิเคราะห์ และ เปรียบเทียบผลลัพธ์กัน โดยผู้วิจัยได้เลือกทำบนโปรแกรมไมโครซอฟท์เอกซ์เซล (Microsoft Excel) เนื่องจากเป็นโปรแกรมที่ใช้งานงานง่าย และนิยมใช้กันอย่างแพร่หลาย

#### **1.2วัตถุประสงค์ของงานวิจัย**

เพื่อนำปัญหาการเดินของพนักงานขาย มาประยุกต์ใช้ในคลังสินค้า สำหรับการเดินหยิบ สินค้าในคลังสินค้าตามใบคำสั่งซื้อสินค้าเพื่อเพิ่มประสิทธิภาพ (Capability) ด้วยขั้นตอนวิธีการปีน เขา และขั้นตอนวิธีการจำลองการอบเหนียว

เพื่อเปรียบเทียบประสิทธิภาพของขั้นตอนวิธีการปีนเขา และขั้นตอนวิธีการจำลองการอบ เหนียว

#### **1.3 ขอบเขตงานวิจัย**

1) กำหนดจำนวนช่องตำแหน่งทางเดินเป็น 5 ,10 ,15 ,20 ,30 ช่อง

2) กำหนดค่า T เริ่มต้น (Initial Temperature) ในขั้นตอนวิธีการจำลองการอบเหนียว เป็น [17] 10, 50, 100, 250 และ 500

- 3) กำหนดค่า  $\alpha$  เป็น 0.5 และ 0.99
- 4) กำหนดให้การหาคำตอบแต่ละจำนวน หรือแต่ละค่า T ทำทั้งหมด 5 รอบ
- 5) กำหนดให้รอบการทำงานของโปรแกรมของขั้นตอนวิธีการปีนเขาเป็น 10, 13, 14,

#### 15, 16, 688, 848, 917, 1008, 1077 รอบ

 เนื่องจากผู้วิจัยต้องการที่จะเปรียบเทียบขั้นตอนวิธีการปีนเขา และขั้นตอนวิธีการจำลอง การอบเหนียว ซึ่งจากค่า และค่า T เริ่มต้น ที่ต่างกันส่งผลให้จำนวนรอบการทำงานของโปรแกรม ของขั้นตอนวิธีการจำลองการอบเหนียวต่างกัน ดังนั้นผู้วิจัยจึงอ้างอิงจำนวนรอบการทำงานของ โปรแกรมของขั้นตอนวิธีการจำลองการอบเหนียวที่ได้ มาใช้กับจำนวนรอบการทำงานของโปรแกรม ของขั้นตอนวิธีการปีนเขาโดยตารางแสดงรอบการทำงาน จากการค่า  $\alpha$  และค่า T เริ่มต้น ของ ขั้นตอนวิธีการจำลองการอบเหนียวเป็นดังตารางที่ 1

**ตาราง 1** ตารางแสดงรอบการทำงานของโปรแกรม จากการค่า และค่า T เริ่มต้นต่าง ๆ ของ ขั้นตอนวิธีการจำลองการอบเหนียว

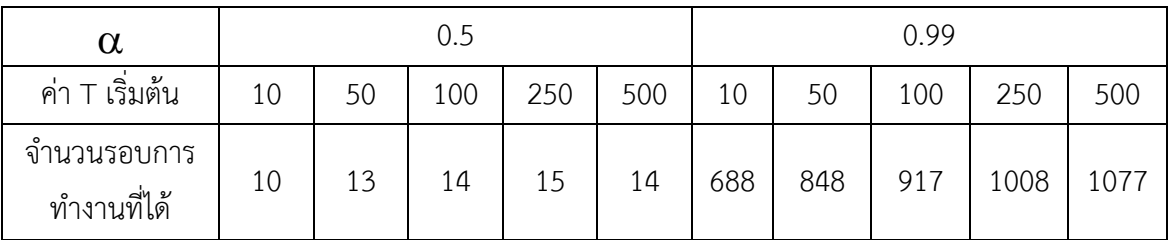

#### **1.4 ประโยชน์ที่คาดว่าจะได้รับ**

- 1) เพิ่มประสิทธิภาพในการเดินหยิบสินค้าตามใบคำสั่งซื้อในคลังสินค้า
- 2) เพิ่มความสะดวกต่อการคำนวน และใช้งานด้วยการใช้โปรแกรม Microsoft Excel

3) เพื่อวิเคราะห์เปรียบเทียบประสิทธิภาพระหว่างขั้นตอนวิธีการปีนเขา และขั้นตอนวิธีการ

จำลองการอบเหนียว

4) เพื่อเปรียบเทียบตัวแปรที่เกี่ยวข้องได้แก่ Initial T,  $\alpha$  และจำนวนช่องตำแหน่งทางเดิน ว่ามีผลต่อคำตอบหรือไม่

## **1.5สมมติฐาน**

- 1) ระยะทางการเดินหยิบสินค้าสั้นลง ประหยัดเวลา และค่าใช้จ่าย
- 2)  $T, \alpha$  จำนวนรอบการทำงานขอโปรแกรม และ จำนวนช่องตำแหน่งทางเดิน มีผลต่อ การคำตอบที่ได้
- 3) ขั้นตอนวิธีการจำลองการอบเหนียวมีประสิทธิภาพดีกว่าขั้นตอนวิธีการปีนเขา

## **บทที่2 ทฤษฎีและงานวิจัยที่เกี่ยวข้อง**

#### **2.1 ทฤษฎี**

#### **2.1.1 ปัญหาการเดินทางของพนักงานขาย**

ปัญหาการเดินทางของพนักงาน เป็นรูปแบบหนึ่งของวิธีในการดำเนินการแก้ปัญหาการขนส่ง ที่มีวัตถุประสงค์ คือ ต้องการหาเส้นทางที่ทำให้การเดินทางไปยังลูกค้าทุกคน หรือเมืองทุกเมืองมี ระยะทางรวมสั้นที่สุด โดยพบลูกค้าหรือผ่านเมืองแต่ละเมืองเพียงแค่ครั้งเดียว แล้วจึงวนกลับมา จุดเริ่มต้นเหมือนการเดินวนรอบ หากลากเส้นเชื่อมระหว่างลูกค้าแต่ละคน หรือเมืองแต่ละเมืองจะได้ กราฟบริบูรณ์แบบไม่มีทิศทาง (Complete undirected graph) โดยระยะทางและค่าใช้จ่ายในการ เดินทางแต่ละเส้น (Weight) จะมีค่าไม่ติดลบ [5]

การแก้ปัญหาการเดินทางของพนักงานขาย จัดเป็นปัญหาแบบยาก (Non-deterministic Polynomial-time Hard :NP Hard) [6] โดยปัญหาดังกล่าวเป็นที่สนใจและถูกหยิบยกขึ้นมาศึกษา เพื่อหาทางออกเป็นครั้งแรกในปี 1930 ถือเป็นหนึ่งในปัญหาที่มีความละเอียดอ่อนและสำคัญอย่าง มากในเรื่องของการเพิ่มประสิทธิภาพ [7] ซึ่งหลักการของปัญหานี้สามารถนำมาประยุกต์ใช้ได้ หลากหลายรูปแบบ เช่น การวางแผนการเคลื่อนที่ที่มีประสิทธิภาพที่สุดของแขนหุ่นยนต์ (Robotic arm) ที่เจาะเข้าไปในจุด n บนพื้นผิวของชิป VLSI , การวางแผนการเรียงลำดับทำงานของโมดูล ซอฟต์แวร์ n โมดูลเพื่อลดเวลาการสลับการทำงานของซีพียู (Context Switch) เป็นต้น [8]

รูปแบบทางคณิตศาสตร์ของปัญหาการเดินทางของพนักงานขาย (Mathematical Model)

[9]

# วิทยาสัยศิลป

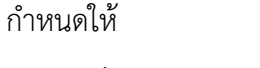

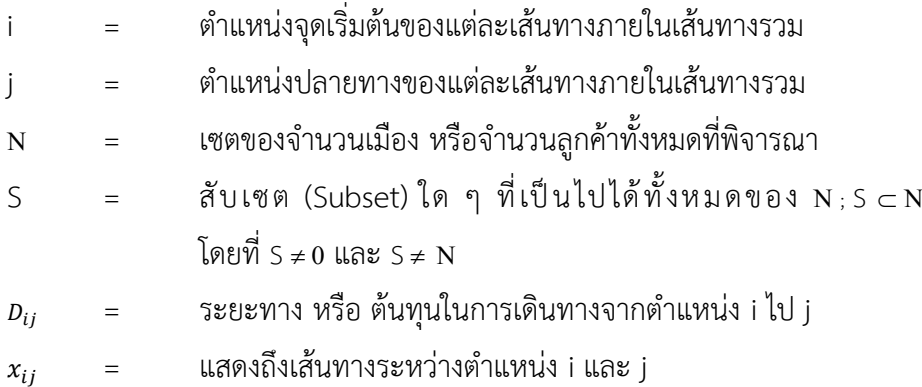

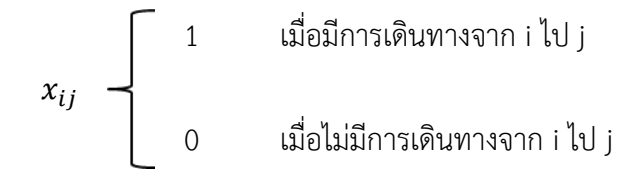

#### **แบบจำลองทางคณิตศาสตร์**

$$
\text{Minimization } \sum_{j \in N} x_{ij} \, D_{ij} \tag{2.1}
$$

#### **สมการขอบข่าย**

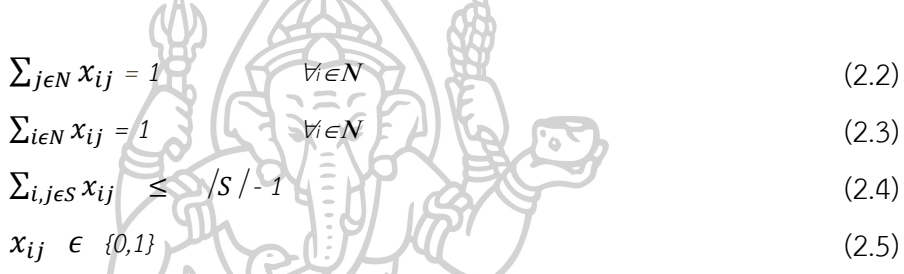

สมการที่ (2.1) แสดงระยะทาง หรือ ต้นทุนที่ต่ำที่สุด สมการที่ (2.2) กำหนดให้เดินทางจากจุดเริ่มต้นใด ๆ แล้วจะมีจุดปลายทางเพียงจุด เดียวเท่านั้น

สมการที่ (2.3) กำหนดให้จุดปลายทางใด ๆ จะมีจุดเริ่มต้นเพียงจุดเดียวเท่านั้น สมการที่ (2.4) เป็นการกำจัดเส้นทางย่อย (Sub-tour Elimination) สมการที่ (2.5) กำหนดให้ตัวแปรการตัดสินใจมีค่าเป็น 0 หรือ 1 เท่านั้น

129

#### **2.1.2 ขั้นตอนวิธีการปีนเขา (Hill Climbing Algorithm: HCA)**

ขั้นตอนวิธีการปีนเขา ถูกนำเสนอครั้งแรกโดยเพริล ในปี ค.ศ. 1984 [10] จัดเป็นการค้นหา เฉพาะที่ (Local Search) แบบต่อเนื่อง ใช้สำหรับ การหาค่าที่เหมาะสมที่สุด (Optimization) โดยวิธี Optimization techniques จากชื่อ ขั้นตอนวิธีการปีนเขา ดังนั้นวิธีการจึงเลือกได้แค่ ปีนขึ้นเขา (Uphill) หรือปีนลงเขา (Downhill) เพียงอย่างใดอย่างนึง [11]

ขั้นตอนวิธีการปีนเขาเนื่องจากปีนขึ้น หรือลงได้เพียงอย่างเดียว จึงมีโอกาสติด Local Optima ได้สูง จึงมีการพัฒ นาเพื่อแก้ไขปัญ หานี้ เช่น Tabu Search, Greedy Algorithm, Simulated Annealing เป็นต้น

ขั้นตอนวิธีนี้จะใช้ได้อย่างมีประสิทธิภาพ เมื่อมีเขาเพียงแค่ลูกเดียว เนื่องจากไม่ว่าจะอยู่ ตำแหน่งใดผลจะขึ้น หรือลงเสมอ ทำให้เกิด Local Optima และยังมีค่าใช้จ่ายที่ถูกถึงแม้จะมีขนาดที่ ใหญ่ [8]

## **ขั้นตอนการทำงาน** ดังนี้ [12]

1. การสร้างสถานะเริ่มต้น โดยการสุ่ม เพื่อสร้างเป็นคำตอบแรก สำหรับใช้ในการ เปรียบเทียบกับสถานะถัดไป

2. การสร้างสถานะใหม่ เป็นการสร้างคำตอบใหม่ด้วยการปรับเปลี่ยนตัวแปรของ ปัญหาจากสถานะเดิมเล็กน้อยเพื่อนำไปเปรียบเทียบกับสถานะเริ่มต้น

3. การตรวจสอบสถานะ เป็นขั้นตอนการเปรียบเทียบสถานะของคำตอบระหว่าง สถานะใหม่กับสถานะเดิม ซึ่งถ้าหากสถานะไหนดีกว่าก็จะถูกกำหนดเป็นสถานะปัจจุบันเพื่อ ใช้ในการเปรียบเทียบครั้งต่อไป จนกว่าไม่พบสถานะที่ดีกว่าเดิม

4. ตรวจสอบสถานะเป้าหมายว่าตรงตามที่กำหนดหรือไม่

5. ทำขั้นตอนที่ 2-4 จนครบตรงตามเงื่อนไข

## **อัลกอริทึมขั้นตอนวิธีการปีนเขา [11]**

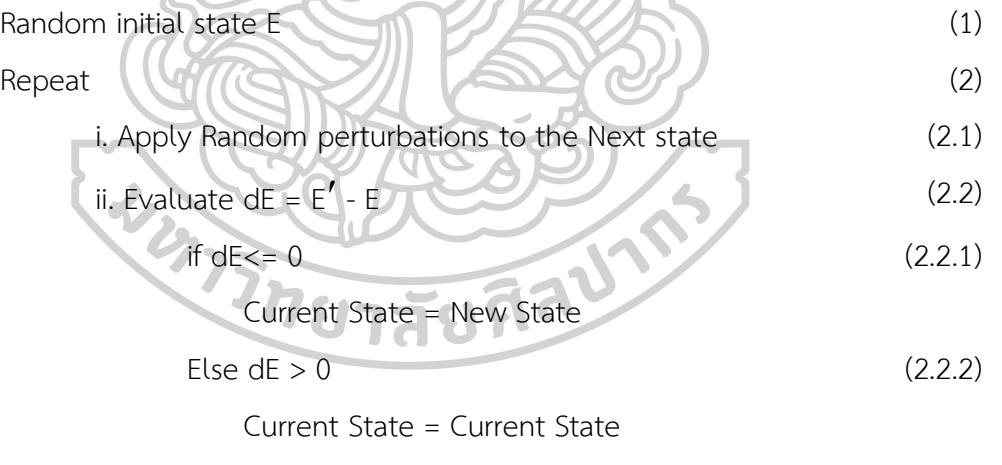

Until conditions is met (2.3)

#### **การทำงานของรหัสเทียม**

(1) สุ่มหาคำตอบแรก (Initial solution) กำหนดให้เป็น E

(2) ทำการวนซ้ำ

(2.1) สุ่มหาคำตอบถัดไป (Next solution) โดยอิงมากจากคำตอบแรก

(2.2) คำนวณผลต่างของคำตอบใหม่และเก่า เพื่อเข้าเงื่อนไขการเลือก คำตอบ กำหนดให้ผลต่าง แทนด้วย dE ; (dE = E2-E1)

> (2.2.1) ถ้าคำตอบใหม่ดีกว่าคำตอบเก่า ให้เก็บคำตอบใหม่ไว้ แล้ว ไปยัง (2.1)

(2.2.2) ถ้าคำตอบใหม่แย่กว่า ให้เก็บคำตอบเดิม แล้วไปยัง (2.1) (2.3) หยุดการวนซ้ำเมื่อครบตามเงื่อนไข (ตามจำนวนรอบที่ต้องการ)

## **2.1.3 วิธีการจำลองการอบเหนียว**

วิธีการจำลองการอบเหนียว ถูกนำเสนอโดย Scott Kirkpatrick, C. Daniel Gelatt and Mario P. Vecchi ในปีค.ศ.1983 ซึ่งดัดแปลงมาจากขั้นตอนวิธี Metropolis-Hastings วิธีการคือให้ ความร้อนแก่โลหะ หรือแก้วที่อุณหภูมิเหนือจุดหลอมเหลวแล้วทำการแช่ไว้ในอุณหภูมิที่ต้องการ เพื่อให้โลหะหรือแก้วคงสภาพตามที่เราต้องการ หลังจากนั้นลดอุณหภูมิอย่างช้า ๆ เพื่อให้เกิดผลึก โดยสมบูรณ์[13, 14]

ขั้นตอนวิธีการอบเหนียวถูกนำมาประยุกต์ใช้สำหรับการแก้ปัญหาการหาค่าเหมาะสมที่สุด เชิงการจัด (Combinatorial Optimization Problem) ซึ่งเป็นปัญหาแบบ NP-Hard เช่น การหาค่า ต่ำสุด หรือสูงสุดของปัญหา โดยขั้นตอนวิธีส่วนใหญ่นั้นเมื่อปัญหามีขนาดใหญ่ขึ้น การหาคำตอบจะ ค้นหาแบบทุกค่า มีผลทำให้ระยะเวลาการคำนวณใช้เวลานานแสดงได้ดังรูปแบบของกราฟเอกโพเนน เชียล (Exponential graph) หรือ หาคำตอบแบบสุ่มค่า (Random Solution) ส่งผลให้คำตอบที่ได้มี ค่าเป็น Local Optimal แทนที่จะเป็น Global Optimal [15] ขั้นตอนวิธีนี้ถูกพัฒนามาจากขั้นตอน วิธีการปีน ต่างกันที่ขั้นตอนวิธีการจำลองการอบเหนียวยอมรับค่าที่แย่กว่าเพื่อเลี่ยง Local Optimal Solution [16]

สำหรับการเลือกค่าอุณหภูมิเริ่มต้น (Initial Temperature) และอัตราการลด (Rate of Cooling) ของ Temperature ของขั้นตอนวิธีนั้นมีผลต่อทั้งด้านเวลาในการคำนวณและคำตอบ สุดท้าย โดยค่าทั้งสองจะแปรผกผันกัน ยกตัวอย่าหาก Initial Temperature สูง Rate of Cooling ควรต่ำ [17] เปรียบเทียบการใช้[18]

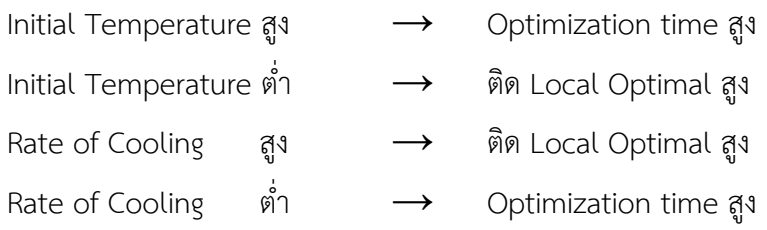

รูปแบบทางคณิตศาสตร์ของขั้นตอนวิธีการจำลองการอบเหนียว [13, 16]

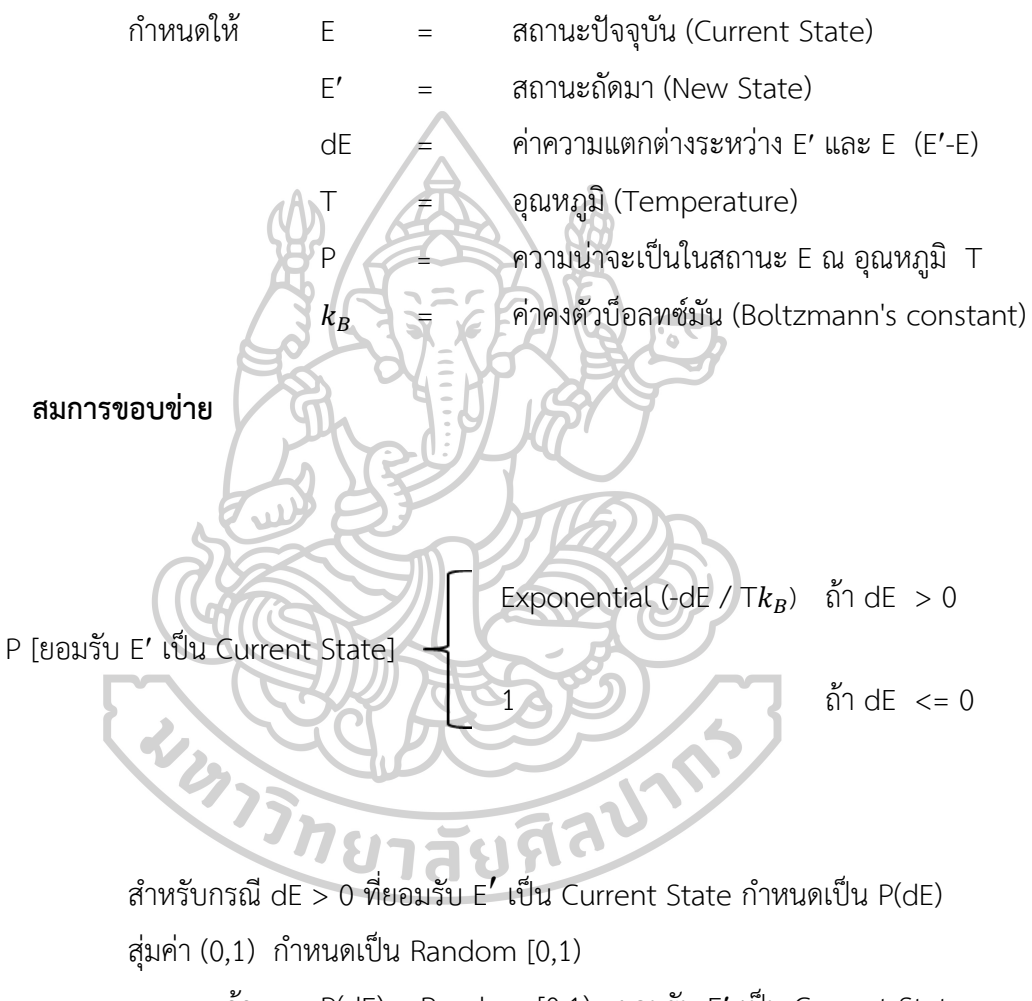

ถ้า  $P(dE) >$  Random  $[0,1)$ ; ยอมรับ E' เป็น Current State

P(dE) <= Random [0,1) ; ไม่ยอมรับ E และคง Current State เดิม

#### **รหัสเทียม (Pseudo Code)** [16]

Random initial state E (1) (1)

Initialize T

Repeat (2)

i. Apply Random perturbations to the Next state (2.1)

ii. Evaluate  $dE = E' - E$  (2.2)

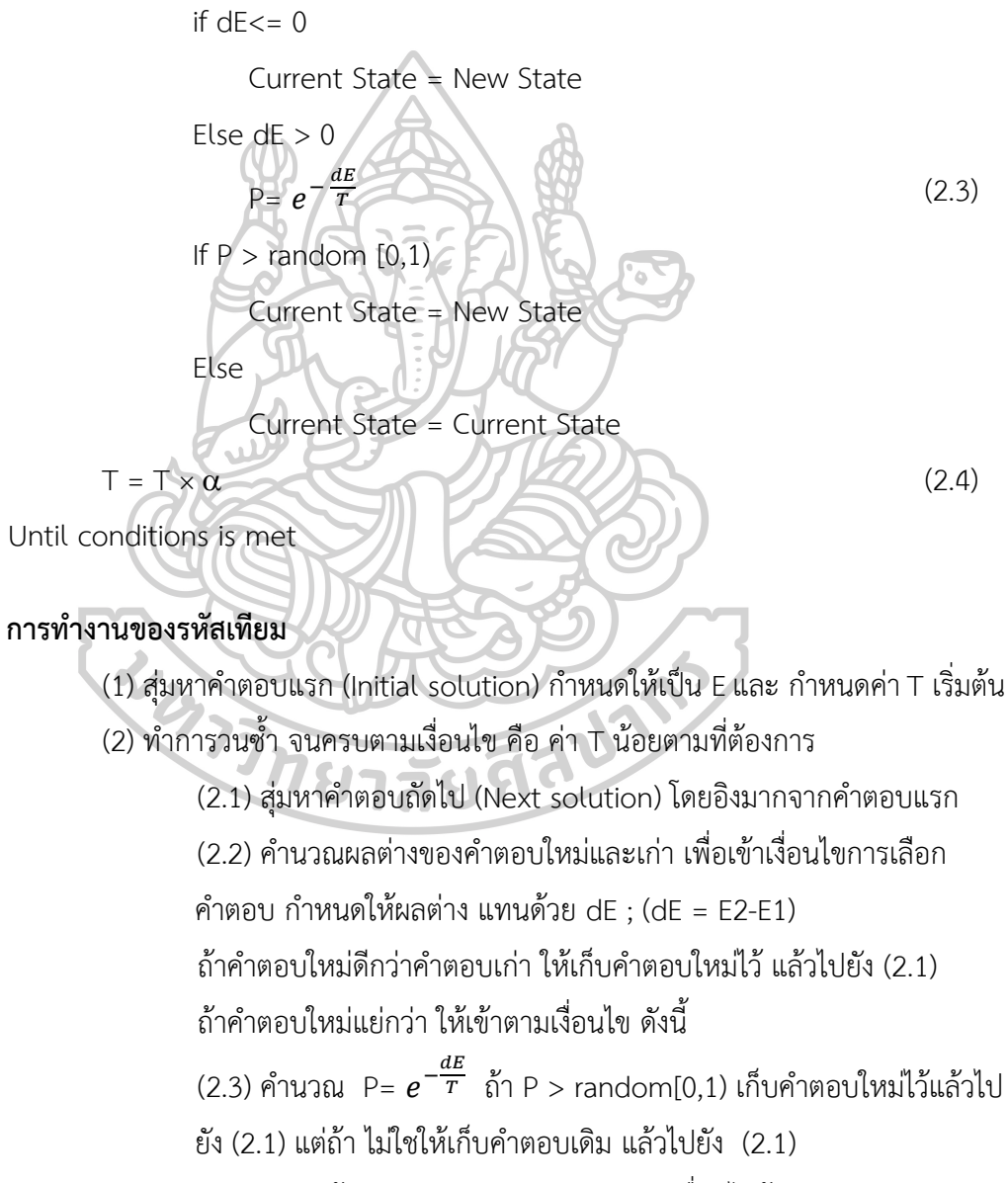

(2.4) ลด T ด้วยสมการ T = T  $\times$   $\alpha$  จนตรงเงื่อนไขข้อ (2)

#### **2.2 งานวิจัยที่เกี่ยวข้อง**

### **2.2.1 ตัวอย่างการแก้ปัญหาพนักงานขายด้วยขั้นตอนวิธีต่าง ๆ**

**Wang Hui (2011) [4]** ได้ศึกษาเปรียบเทียบขั้นตอนวิธีในการแก้ปัญหาพนักงานขายได้แก่ ขั้นตอนวิธีเชิงพันธุกรรม ขั้นตอนวิธีโครงข่ายประสาทเทียม (Hopfield Neural Network) และ ขั้นตอนวิธีอาณานิคมมด ทำการเปรียบเทียบเวลาในการหาคำตอบโดยการเปรียบเทียบ O(n) ความ ซับซ้อนของข้อมูลโดยใช้โปรแกรมแมตแล็บ (Matlab) และผลลัพธ์ที่ได้โดยโปรแกรม TSPLB eil51 จากนั้นนำผลที่ได้จากทั้ง 3 การเปรียบเทียบคำนวณวิเคราะห์เมตริก (Paired Comparison Matrix) พบว่าขั้นตอนวิธีอาณานิคมมดได้ผลลัพธ์ดีทีสุด ต่อมาคือ ขั้นตอนวิธีเชิงพันธุกรรม ขั้นตอนวิธี โครงข่ายประสาทเทียม รองมาตามลำดับ

**Haider A Abdulkarim และ Ibrahim F Alshammari (2015) [19]**ได้ศึกษาจากการ เดินทางไปยังเมืองต่าง ๆ ในประเทศสหรัฐอเมริกา โดยเปรียบเทียบการเดินทางของเมือง ได้แก่ 20 เมือง 100เมือง และ1000เมือง และได้ศึกษาเปรียบเทียบระหว่างขั้นตอนวิธีประเภท ขั้นตอนวิธีเชิง พันธุกรรม และ ขั้นตอนวิธีการค้นหาเพื่อนบ้าน (Nearest Neighbor Algorithm) โยใช้โปรแกรมแม ตแล็บ (Matlab) พบว่าขั้นตอนวิธีประเภทละโมบได้ผลลัพธ์ที่ดีที่สุด

**Ansari, Abdul Quaiyum และ Sapna Katiyar (2015) [20]** ได้ศึกษาเปรียบเทียบ ระหว่างขั้นตอนวิธีเชิงพันธุกรรม ขั้นตอนวิธีอาณานิคมมด และยังผสานขั้นตอนวิธีอาณานิคมมด เข้า กับขั้นตอนวิธีแบบนกดุเหว่า (Cuckoo search) (ACO-CS) รวมถึงผสาน ขั้นตอนวิธีอาณานิคมมด เข้ากับ ขั้นตอนวิธีเชิงพันธุกรรม (ACO-GA) และทำการทดลองด้วยจำนวนเมือง 15, 20, 25, 30, 42 และ 50 ผลการทดลองระยะทางที่ได้จากขั้นตอนวิธีต่าง ๆ ในจำนวนเมืองที่ต่างกัน แสดงดังตารางที่ 2 ผลลัพธ์พบว่า ACO-GA ได้ผลลัพธ์ที่ดีที่สุดเมื่อเทียบกับขั้นตอนวิธีอื่น ๆ

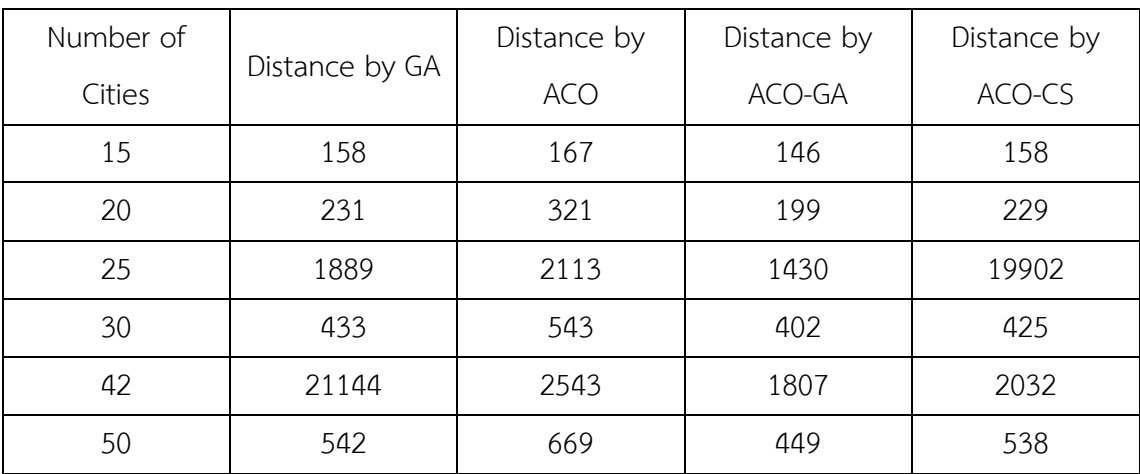

# **ตาราง 2** ผลลัพธ์ระยะทางที่ได้จากขั้นตอนต่าง ๆ ในจำนวนเมืองที่ต่างกัน

**Ondřej, Míča (2015) [21]** ได้ศึกษาเปรียบเทียบการแก้ปัญหาการเดินทางของพนักงาน ขายด้วยขั้นตอนวิธีการค้นหาแบบทาบู ขั้นตอนวิธีการจำลองการอบเหนียว ขั้นตอนวิธีเชิงพันธุกรรม และ ขั้นตอนวิธีอาณานิคมมด (Ant Colony Algorithm: ACO) มีการทดลองจำนวนโหนดที่แตกต่าง กันทั้งหมด 8 จำนวน ได้แก่ 51, 76, 96, 130, 159, 198, 225 และ 262 พบว่า ขั้นตอนวิธีเชิง พันธุกรรม จะมีความแปรปรวนเพิ่มขึ้นตามจำนวนของโหนด ขั้นตอนวิธีการจำลองการอบเหนียวและ ขั้นตอนวิธีการค้นหาแบบทาบู มีผลลัพธ์ที่ค่อนข้างใกล้เคียงกัน ขั้นตอนวิธีที่ดีที่สุดคือขั้นตอนวิธีอาณา นิคมมด แต่มีความซับซ้อนของขั้นตอนเช่นกัน

**ศรี กิจการ, พลอย พรรณ, แสงสว่าง และ อร อุไร. (2014) [22]** ได้ยกกรณีศึกษาของ เส้นทางการเดินรถขนส่งเครื่องสำอางเพื่อออกแบบและเพิ่มประสิทธิภาพ โดยมีจุดกระจายสินค้าเพียง แห่งเดียวและส่งไปยังร้านค้าย่อย 20แห่งในเขตกรุงเทพฯและปริมณฑล ผู้วิจัยได้ใช้ขั้นตอนวิธีการหา คำตอบที่ใกล้เคียงที่สุด (Nearest neighbor heuristic) เปรียบเทียบกับ ขั้นตอนวิธีการจำลองการ อบเหนียว พบว่าขั้นตอนวิธีการจำลองการอบเหนียวสามารถจัดเส้นทางการเดินรถได้อย่างเหมาะสม และมีประสิทธิภาพมากกว่า เนื่องจากมีระยะทางรวมในการขนส่งต่ำกว่าเดิมบริษัทจึงเลือกใช้วิธีนี้ใน การแก้ไขเพื่อลดเวลา รวมถึงค่าใช้จ่าย

## **2.2.2การประยุกต์ใช้ขั้นตอนวิธีการปีนเขา**

**Jiang, Tuping, Gang Ren, และ Xing Zhao (2013) [23]** ได้ทำแบบจำลองเน็ตเวิร์ค (Network Model) สำหรับการอพยพเมื่อเกิดภัยพิบัติธรรมชาติ ให้มีความรวดเร็ว และลดการจราจร ติดขัดตามเส้นถนน (Bottleneck) โดยแบบจำลองได้ออกแบบให้นี้มีสองระดับ (Bi-Level) ระดับบน (Hi-Level)คือการหาการตั้งค่าของ ซับเน็ตเวิร์ค (เน็ตเวิร์ครอง) สำหรับเส้นทางการสวนทาง โดยใช้ ขั้นตอนวิธีการค้นหาแบบทาบูในส่วนระดับล่าง (Low-Level) ใช้ขั้นตอนวิธีการปีนเขา ในการหา แผนการของเส้นทางที่ดีที่สุดในการลดทางแยกที่อาจทำให้เกิดรถติด ผลที่ได้แสดงให้เห็นว่า การที่ใช้ ขั้นตอนวิธีการแบบสองระดับ นอกจากจะได้ผลที่ดีแล้วยังได้ประสิทธิภาพที่สูงกว่าการใช้ขั้นตอนวิธี เดียว

**Özcan, Samet C., และ Hilal Kaya (2018) [24]** ได้ออกแบบเมืองอัจฉริยะ(Smart city) โดยประยุกต์ใช้ขั้นตอนวิธีการปีน ผสานกับการใช้OpenStreetMap (OSM) เพื่อเพิ่ม ประสิทธิภาพในการใช้งานจริง ให้ผู้ใช้งานสามารถออกแบบการเที่ยวตามสถานที่ต่าง ๆ ได้ด้วยตนเอง บนแอปพลิเคชันจะคำนวณเส้นทางการเดินทางไปยังสถานที่ที่ผู้ใช้เลือกให้มีระยะทางสั้นที่สุดและ เวลาในการคำนวณเหมาะสมที่สุด ผู้วิจัยเริ่มทดลองกับเมืองโรมและอังการาเนื่องจากเป็นเมือง ท่องเที่ยว โดยได้เลือกสถานที่เด่น ๆ เช่น พิพิธภัณฑ์ สวนสาธารณะ โบสถ์ เป็นต้น โดยผลลัพธ์ที่ได้ ออกมาเป็นที่น่าพอใจ แต่หากมีสถานที่เพิ่มขึ้นคำตอบอาจจะผันผวนได้

## **2.2.3การประยุกต์ใช้ขั้นตอนวิธีการจำลองการอบเหนียว**

**Grabusts, Peter, Jurijs Musatovs, and Vladimir Golenkov (2019) [25]** ได้นำ ขั้นตอนวิธีการจำลองการอบเหนียวเพื่อหาเส้นทางที่สั้นที่สุดในการเดินทางระหว่าง 8 โรงงาน เป็น โรงงานเกี่ยวกับผลิตภัณฑ์ประเภทนมในประเทศเบลารุสโดยใช้ตำแหน่งจากแผนที่จริง (GPS) ตาม ละติจูด ลองจิจูด

**Behnck, Lucas P และคณะ (2015) [26]** ได้ประยุกต์ใช้ขั้นตอนวิธีการจำลองการอบ เหนียวในการวางแผนเส้นทางของอากาศยานไร้คนขับ (Unmanned Aerial Vehicles: UAV) โดยใช้ ArduCopter และ Rastberry Pi ในการจำลอง UAV 2 รุ่น ในการทดลอง ผู้วิจัยได้ประยุกต์ใช้ ขั้นตอนวิธีเพื่อให้รุ่นจำลอง UAV บินในระยะทางที่สั้นที่สุดและบินไปตามจุดสนใจของแต่ละรุ่น (Point Of Interest: POI) แบ่งปัจจัยในการทดสอบได้แก่  $\lambda = 0.15$  and  $\lambda = 0.30$  โดยผลที่ได้  $\lambda =$ 0.30 UAV จำลองสามารถบินครบทุกจุด POI ส่วน  $\lambda = 0.15$  บินได้ถูกต้องประมาณ 70-75 เปอร์เซ็นต์

**ตาราง 3** สรุปงานวิจัยที่เกี่ยวข้องกับการแก้ปัญหาพนักงานขาย ขั้นตอนวิธีการปีนเขา และขั้นตอน วิธีการจำลองการอบเหนียว

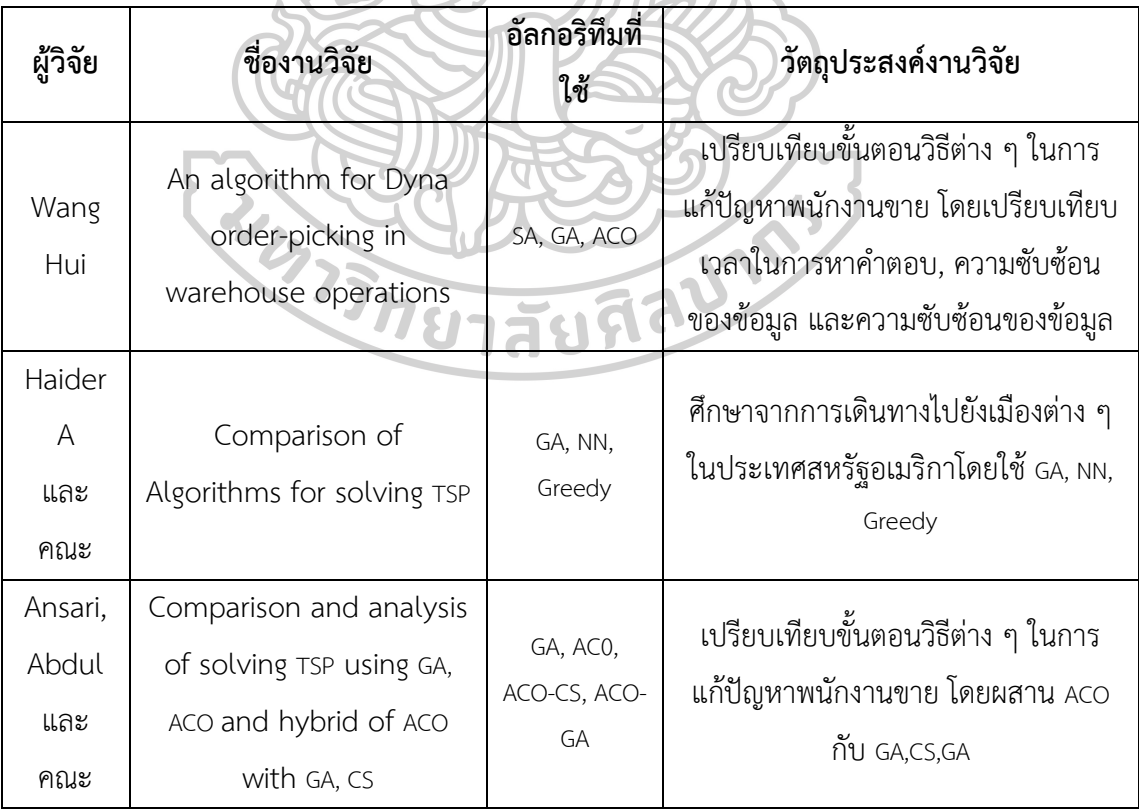

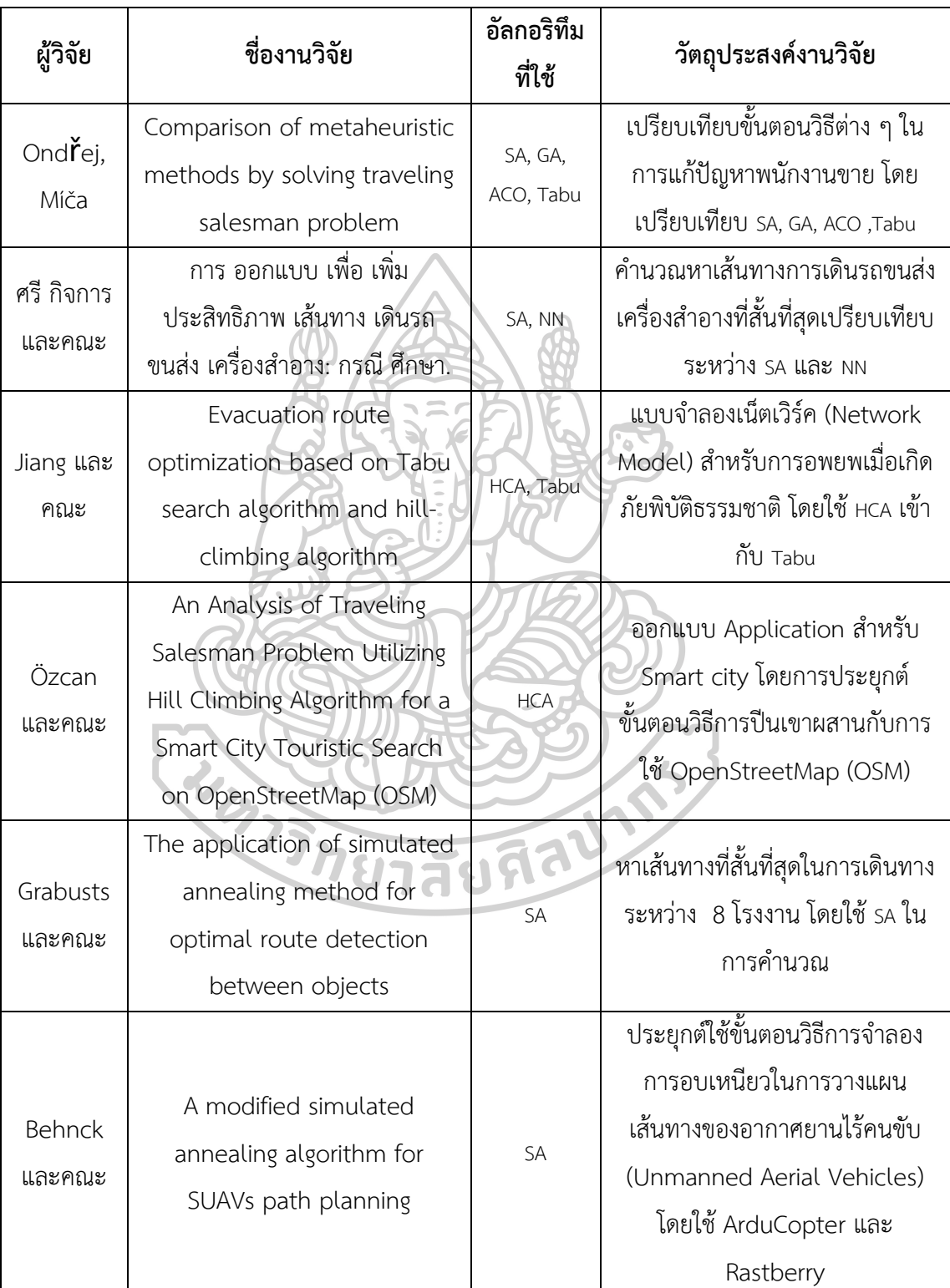

**ตาราง 3** (ต่อ) สรุปงานวิจัยที่เกี่ยวข้องกับการแก้ปัญหาพนักงานขาย ขั้นตอนวิธีการปีนเขา และ ขั้นตอนวิธีการจำลองการอบเหนียว

### **บทที่ 3 วิธีการทดลอง**

งานวิจัยฉบับนี้เป็นการใช้ Microsoft Excel เพื่อเพิ่มประสิทธิภาพในการเดินหยิบสินค้าใน คลังสินค้าตามคำสั่งซื้อ (Order Picking) โดยประยุกต์ใช้ขั้นตอนวิธีการปีนเขาและขั้นตอนวิธีการ จำลองการอบเหนียว ด้วยภาษา Visual basic for application โดยขั้นตอนการดำเนินงาน ประกอบด้วย การดึงข้อมูลจากแผนภูมิจากไป (From to Chart) การเลือกตำแหน่งชั้นวางสินค้า การสร้างขั้นตอนวิธี การทดสอบและตรวจสอบความถูกต้อง และ การวิเคราะห์เปรียบเทียบผล รายละเอียดแสดงดังภาพที่ 1

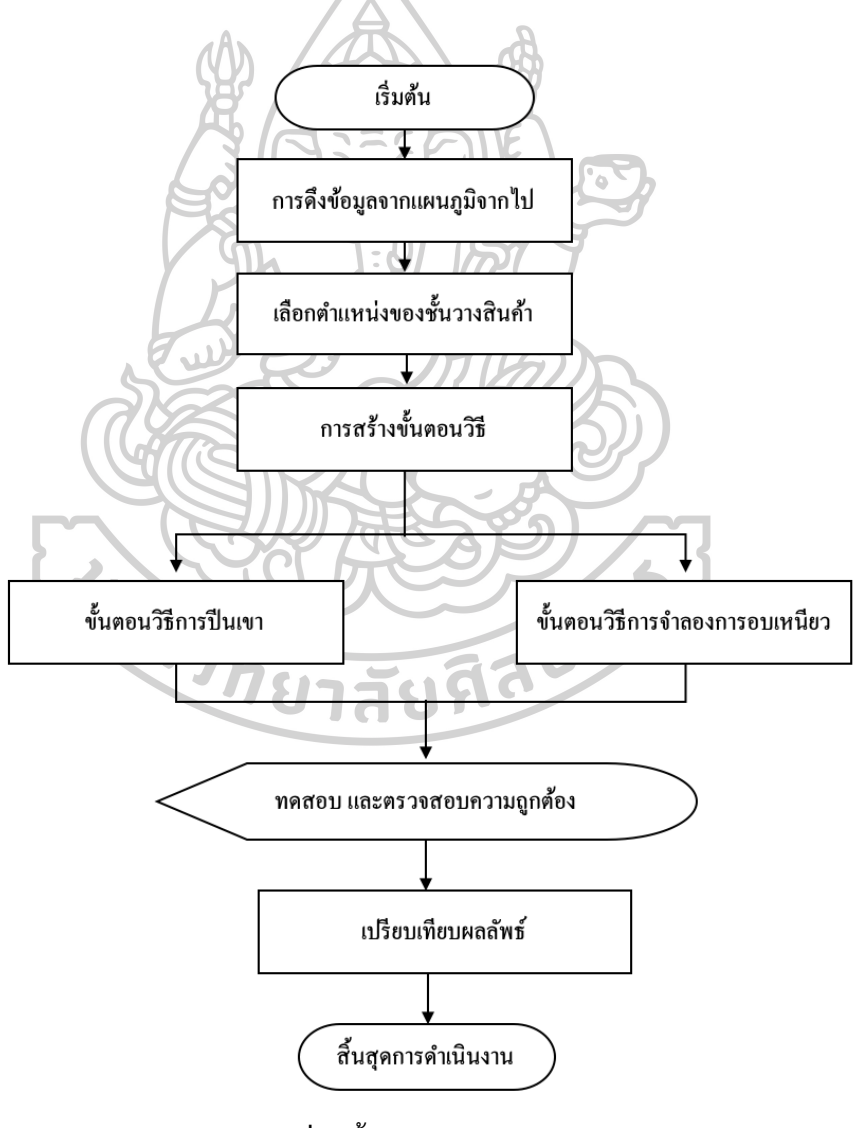

**ภาพที่ 1** ขั้นตอนการดำเนินงาน

ภาพที่ 2 แสดงตัวอย่างของคลังสินค้าที่ร่างขึ้นบนโปรแกรม Microsoft Excel และภาพที่ 4 แสดงตัวอย่างเมื่อโปรแกรมทำการแปลงคลังสินค้าจากภาพที่ 2 ให้เป็นตำแหน่งช่องทางเดิน และ ตำแหน่งชั้นวางสินค้า โดยช่องสีเหลือง คือกำแพงหรือขอบเขตของคลังสินค้า ช่องสีน้ำตาลแทนด้วย ตำแหน่งช่องทางเดิน เริ่มจากเลข 1 คือประตูทางเข้าออก ช่องสีฟ้า คือตำแหน่งของชั้นวางสินค้า จากรูปจะเห็นว่ามีช่องทางเดินทั้งหมด156 ช่อง และชั้นวางสินค้าทั้งหมด 160 ชั้น

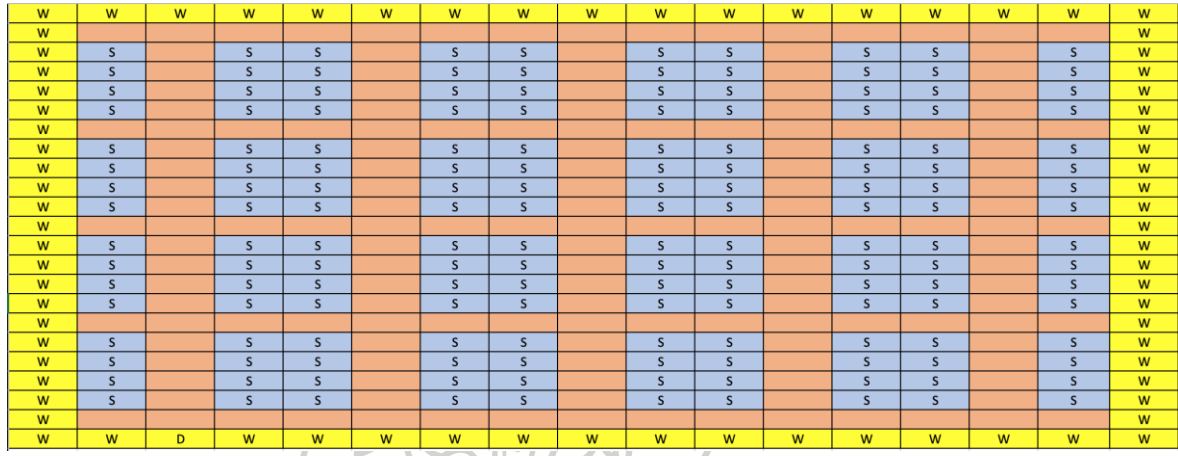

**ภาพที่ 2** ตัวอย่างคลังสินค้าที่ร่างขึ้น

**3.1 การดึงข้อมูลจากตารางแผนภูมิจากไป (From to Chart)**

เป็นการดึงข้อมูลของตารางแผนภูมิจากไปของคลังสินค้านั้น ๆ ที่ร่างขึ้น เพื่อนำมาคำนวณหา ระยะทางรวมในการเดินในขั้นตอนถัดไป โดยตารางแผนภูมิจากไปจะมีขนาดตามจำนวนช่องทางเดิน ของคลังสินค้าที่ได้ร่างขึ้น เพื่อบอกระยะทางของทุกจุดไปยังทุกจุด

จากภาพที่ 3 คือตัวอย่างของแผนภูมิจากไป (Form To Chart) ของคลังสินค้าที่ถูกร่างขึ้นใน ภาพที่ 4 โดยผู้วิจัยได้ย่อขนาดตารางเพื่อให้เห็นว่าตารางเต็มมีขนาด 156 x 156

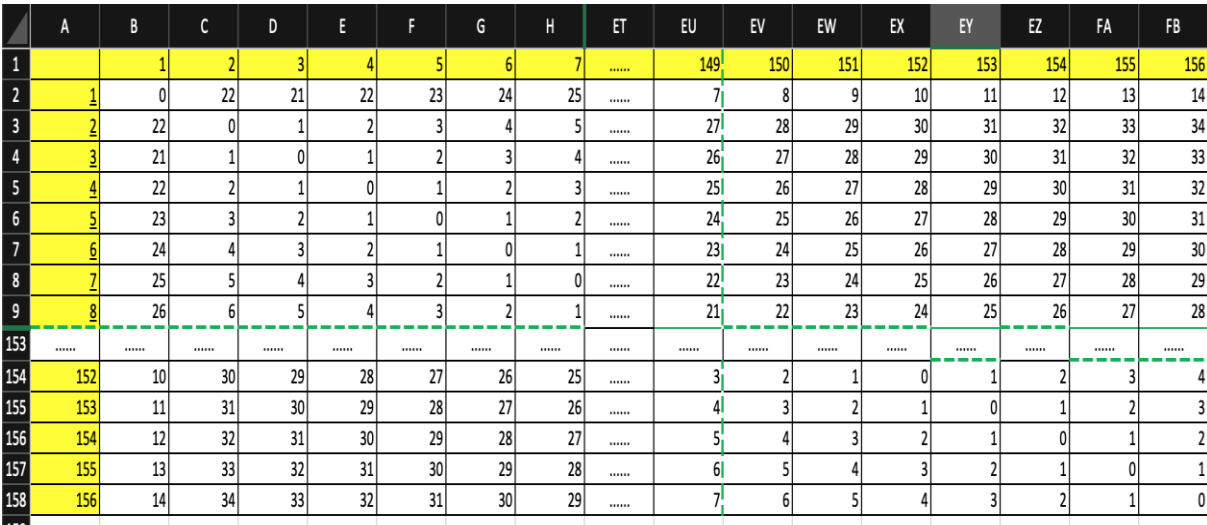

**ภาพที่ 3** ตัวอย่างแผนภูมิจากไป

## **3.2 การเลือกตำแหน่งจากชั้นวางสินค้า**

การเลือกตำแหน่งชั้นวางสินค้านั้นจะเลือกจากคลังสินค้าที่ร่างบน Microsoft Excel ดัง ตัวอย่างจากภาพที่ 4 เมื่อเลือกตำแหน่งชั้นวางแล้ว โปรแกรมจะคำนวณดูว่าชั้นวางนั้น ๆ ติดกับช่อง ทางเดินอะไรในทางซ้ายและขวา หากติดกับทั้งสองด้าน จะเลือกช่องทางเดินด้านซ้าย จากนั้น โปรแกรมจะเก็บค่าช่องทางเดินดังกล่าว แล้วแสดงเป็นค่าที่หัวตารางใหม่ เพื่อนำมาดึงค่าจากตาราง From to Chart ใหญ่ (ภาพที่.4) ไปเป็น From to Chart เฉพาะค่าที่ต้องการสำหรับการคำนวณหา ระยะทางรวม

ตัวอย่าง เมื่อเลือกหยิบสินค้า S11, S47, S76, S112, S122 จากภาพที่ 4 โปรแกรมทำการ แปลงจากตำแหน่งชั้นวางเป็นช่องทางเดินได้ดังนี้ 22, 55, 69, 102, 122 ตามลำดับ ตำแหน่งเหล่านี้ จะกลายไปเป็นหัวตารางของตาราง From to Chart ใหม่ จากนั้นโปรแกรมจะดึงข้อมูลตารางของ From to Chart ใหญ่มาใส่ในตารางใหม่ เฉพาะตำแหน่งที่ต้องการ ได้ดังภาพที่ 5 โดยในตารางนั้นจะ เริ่มจากตำแหน่งที่ 1 เสมอ เนื่องจากเป็นประตูทางเข้าและออก เลขหัวตารางยังสามารถบอกถึงลำดับ การเรียงของตำแหน่งช่องทางเดินเช่นกัน เช่น จากภาพที่ 4 เรียงลำดับโดย 1 ไปยัง 22 ไปยัง 59 ไป ยัง 102 ไปยัง 122

| W        | W                | W              | W              | W              | W               | W              | W                                | W   | W               | W           | W                 | W              | W               | W   | W           | W |
|----------|------------------|----------------|----------------|----------------|-----------------|----------------|----------------------------------|-----|-----------------|-------------|-------------------|----------------|-----------------|-----|-------------|---|
| W        | $\overline{2}$   | $\overline{3}$ | $\overline{a}$ | 5 <sup>2</sup> | $6\overline{6}$ | $\overline{7}$ | $\mathbf{8}$                     | 9   | 10              | 11          | 12                | 13             | 14              | 15  | 16          | W |
| W        | S <sub>1</sub>   | 17             | S <sub>2</sub> | S <sub>3</sub> | 18              | <b>S4</b>      | S <sub>5</sub>                   | 19  | <b>S6</b>       | <b>S7</b>   | 20 <sup>2</sup>   | S <sub>8</sub> | S <sub>9</sub>  | 21  | <b>S10</b>  | W |
| W        | S <sub>11</sub>  | 22             | <b>S12</b>     | S13            | 23              | <b>S14</b>     | <b>S15</b>                       | 24  | S <sub>16</sub> | <b>S17</b>  | 25                | <b>S18</b>     | S <sub>19</sub> | 26  | <b>S20</b>  | W |
| <b>W</b> | S <sub>21</sub>  | 27             | <b>S22</b>     | S23            | 28              | <b>S24</b>     | <b>S25</b>                       | 29  | <b>S26</b>      | <b>S27</b>  | 30                | <b>S28</b>     | <b>S29</b>      | 31  | <b>S30</b>  | W |
| W        | S31              | 32             | <b>S32</b>     | <b>S33</b>     | 33              | <b>S34</b>     | <b>S35</b>                       | 34  | S36             | <b>S37</b>  | 35                | <b>S38</b>     | <b>S39</b>      | 36  | <b>S40</b>  | W |
| W        | 37               | 38             | 39             | 40             | 41              | 42             | 43                               | 44  | 45              | 46          | 47                | 48             | 49              | 50  | 51          | W |
| W        | S41              | 52             | <b>S42</b>     | <b>S43</b>     | 53              | <b>S44</b>     | <b>S45</b>                       | 54  | <b>S46</b>      | <b>S47</b>  | 55                | <b>S48</b>     | <b>S49</b>      | 56  | <b>S50</b>  | W |
| <b>W</b> | S51              | 57             | <b>S52</b>     | <b>S53</b>     | 58              | <b>S54</b>     | <b>S55</b>                       | 59  | S56             | <b>S57</b>  | 60                | <b>S58</b>     | <b>S59</b>      | 61  | <b>S60</b>  | W |
| W        | <b>S61</b>       | 62             | S62            | <b>S63</b>     | 63              | <b>S64</b>     | <b>S65</b>                       | 64  | <b>S66</b>      | <b>S67</b>  | 65                | <b>S68</b>     | S69             | 66  | <b>S70</b>  | W |
| W        | <b>S71</b>       | 67             | <b>S72</b>     | <b>S73</b>     | 68              | <b>S74</b>     | <b>S75</b>                       | 69  | S76             | <b>S77</b>  | 70                | <b>S78</b>     | <b>S79</b>      | 71  | <b>S80</b>  | W |
| W        | 72               | 73             | 74             | 75             | 76              | 77             | 78                               | 79  | 80              | 81          | 82                | 83             | 84              | 85  | 86          | W |
| W        | S81              | 87             | <b>S82</b>     | <b>S83</b>     | 88              | <b>S84</b>     | <b>S85</b>                       | 89  | <b>S86</b>      | <b>S87</b>  | 90                | <b>S88</b>     | <b>S89</b>      | 91  | <b>S90</b>  | W |
| <b>W</b> | S91              | 92             | S92            | <b>S93</b>     | 93              | <b>S94</b>     | <b>S95</b>                       | 94  | S96             | <b>S97</b>  | 95                | <b>S98</b>     | S99             | 96  | <b>S100</b> | W |
| W        | S <sub>101</sub> | 97             | <b>S102</b>    | S103           | 98              | S104           | S105                             | 99  | <b>S106</b>     | S107        | 100               | <b>S108</b>    | <b>S109</b>     | 101 | <b>S110</b> | W |
| W        | <b>S111</b>      | 102            | <b>S112</b>    | <b>S113</b>    | 103             | <b>S114</b>    | <b>S115</b>                      | 104 | <b>S116</b>     | <b>S117</b> | 105               | <b>S118</b>    | <b>S119</b>     | 106 | <b>S120</b> | W |
| <b>W</b> | 107              | 108            | 109            | 110            | 111             | 112            | 113                              | 114 | 115             | 116         | 117               | 118            | 119             | 120 | 121         | W |
| W        | <b>S121</b>      | 122            | <b>S122</b>    | <b>S123</b>    | 123             | <b>S124</b>    | <b>S125</b>                      | 124 | <b>S126</b>     | <b>S127</b> | 125               | <b>S128</b>    | <b>S129</b>     | 126 | <b>S130</b> | W |
| W        | <b>S131</b>      | 127            | <b>S132</b>    | <b>S133</b>    | 128             | <b>S134</b>    | <b>S135</b>                      | 129 | <b>S136</b>     | <b>S137</b> | 130               | <b>S138</b>    | <b>S139</b>     | 131 | <b>S140</b> | W |
| W        | S141             | 132            | <b>S142</b>    | S143           | 133             | <b>S144</b>    | <b>S145</b>                      | 134 | <b>S146</b>     | <b>S147</b> | 135               | <b>S148</b>    | <b>S149</b>     | 136 | <b>S150</b> | W |
| W        | <b>S151</b>      | 137            | <b>S152</b>    | S153           | 138             | <b>S154</b>    | <b>S155</b>                      | 139 | <b>S156</b>     | <b>S157</b> | 140               | <b>S158</b>    | <b>S159</b>     | 141 | <b>S160</b> | W |
| W        | 142              | 143            | 144            | 145            | 146             | 147            | 148                              | 149 | 150             | 151         | 152               | 153            | 154             | 155 | 156         | W |
| W        | W                | $\mathbf{1}$   | W              | W              | W               | W              | W<br><b>STATISTICS</b><br>$\sim$ | W   | W               | W           | W<br>$\mathbf{a}$ | W              | W               | W   | W           | W |

**ภาพที่ 4** ตัวอย่างเมื่อกำหนดช่องทางเดินและตำแหน่งชั้นวางสินค้า

## **3.3 สร้างขั้นตอนวิธี**

ในการสร้างขั้นตอนวิธีนั้น ผู้วิจัยได้แบ่งออกเป็น สองขั้นตอนวิธีได้แก่ ขั้นตอนวิธีการปีนเขา และขั้นตอนวิธีการจำลองการอบเหนียว ซึ่งทั้งสองขั้นตอนวิธีนั้นมีส่วนที่เหมือนกันคือ การสุ่มหา คำตอบใหม่ และการรวมระยะทาง โดยผู้วิจัยใช้การสลับแบบ 2 opt จากคำตอบเดิมเพื่อสร้างคำตอบ ใหม่ โดยจะเปลี่ยนตำแหน่งช่องทางเดินที่หัวตารางแล้วจึงดึงข้อมูลจากตาราง From to Chart ใหม่ อีกครั้งเพื่อหาระยะทางรวมใหม่

ตัวอย่าง สลับช่องทางเดินตำแหน่งที่ 22 กับ 69 จาก ภาพที่ 5 จะได้ตาราง From to Chart ใหม่ ดังภาพที่ 6

|                | A   | B  | C  | D  | E  | F   | G   |
|----------------|-----|----|----|----|----|-----|-----|
| 1              |     |    | 22 | 55 | 69 | 102 | 122 |
| $\overline{2}$ |     |    | 19 | 24 | 18 |     |     |
| 3              | 22  | 19 |    | 13 | 13 | 12  | 14  |
| $\overline{4}$ | 55  | 24 | 13 |    | 8  | 17  | 19  |
| 5              | 69  | 18 | 13 | 8  |    | 11  | 13  |
| 6              | 102 |    | 12 | 17 | 11 |     |     |
| 7              | 122 |    | 14 | 19 | 13 |     |     |
|                |     |    |    |    |    |     |     |

**ภาพที่5** ตัวอย่างตาราง From to Chart เฉพาะค่าที่ต้องการ

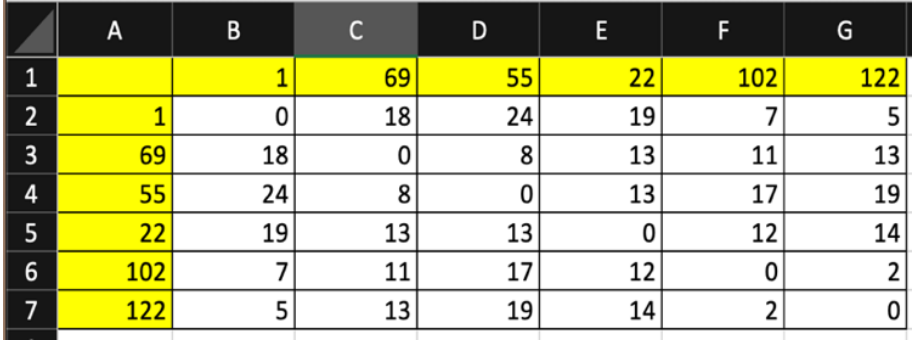

**ภาพที่ 6** ตัวอย่างตาราง Form to Chart ใหม่จากการสลับตำแหน่งช่องทางเดิน

ในส่วนการรวมระยะทาง จากตาราง From to Chart ดังภาพที่ 7 รวมระยะทางตามแนวสี แดงรวมกับช่องสี่เหลี่ยมสีฟ้า  $\binom{1}{2}$ 

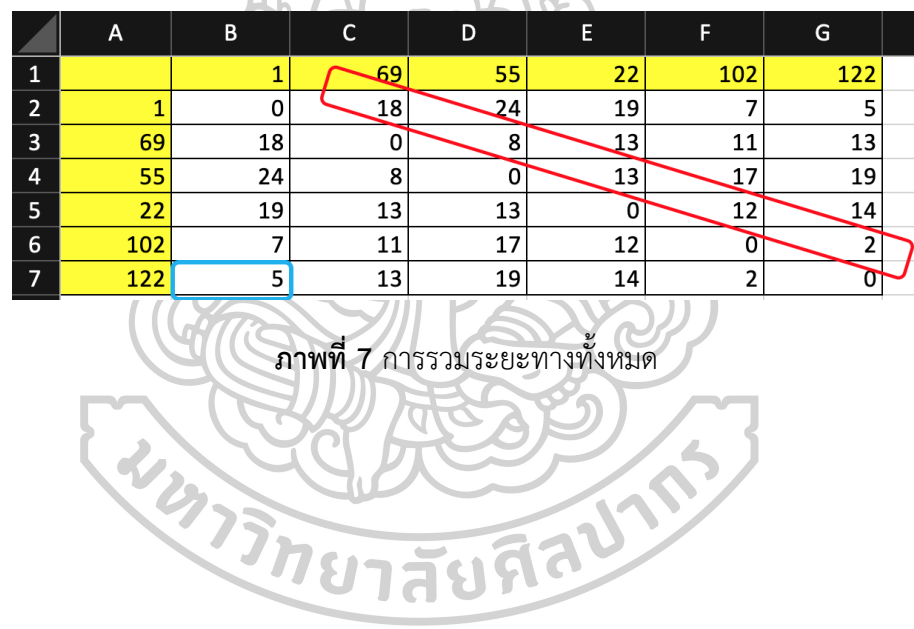

## **3.3.1 ขั้นตอนวิธีการปีนเขา**

การทำงานของขั้นตอนวิธีการปีนเขา แสดงดังภาพที่ 8

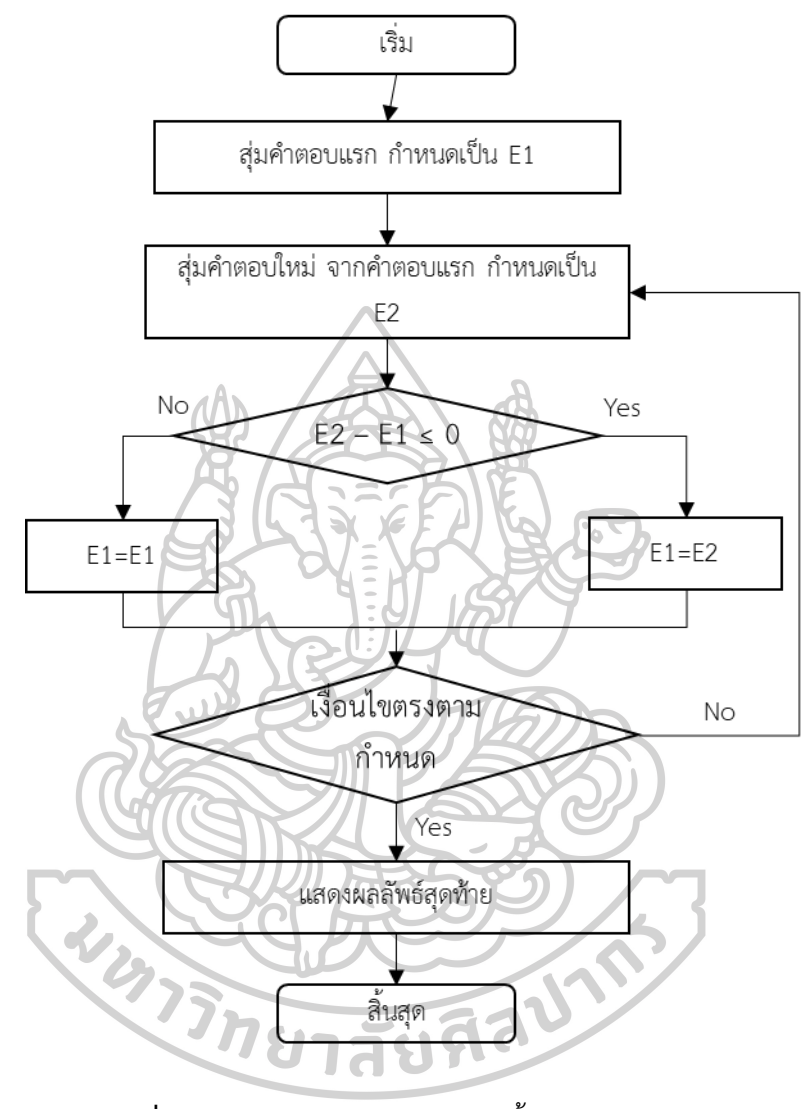

**ภาพที่ 8** Flow Chart การทำงานของขั้นตอนวิธีการปีนเขา

## ในการดำเนินงานของขั้นตอนวิธีการปีนเขานั้น รายละเอียดเป็น ดังนี้

(1) กำหนดตัวแปร Path แทน ลำดับของตำแหน่งช่องทางเดินเริ่มต้น (Initial State) ที่ได้จากการสุ่มเริ่มต้น E1 แทน ระยะทางรวมจาก Path (Initial Solution) (2) กำหนดรอบการทำงานของโปรแกรมตามขอบเขตที่กำหนด วนซ้ำ (Loop) (3) สุ่มหาคำตอบใหม่ โดยผู้วิจัยใช้การสลับแบบ 2 opt ตามที่ได้กล่าวไว้ จากนั้น กำหนดตัวแปร NewPath แทน ลำดับของตำแหน่งช่องทางเดินใหม่ (New State) ที่ได้จากการสุ่มเริ่มต้น  $E2$   $\left| \begin{array}{c} \end{array} \right|$   $\left| \begin{array}{c} \end{array} \right|$   $\left| \begin{array}{c} \end{array} \right|$   $\left| \begin{array}{c} \end{array} \right|$   $\left| \begin{array}{c} \end{array} \right|$   $\left| \begin{array}{c} \end{array} \right|$   $\left| \begin{array}{c} \end{array} \right|$   $\left| \begin{array}{c} \end{array} \right|$   $\left| \begin{array}{c} \end{array} \right|$   $\left| \begin{array}{c} \end{array} \right|$   $\left| \begin$ (New Solution) (4) เปรียบเทียบคำตอบเก่าและใหม่ โดย กำหนด dE แทน ผลต่างของสองจำนวน  $(dF = F2 - F1)$ ถ้า dE ≤ 0 จะกำหนดให้ E1=E2 และ Path=NewPath (เก็บค่า E2 ไว้เป็น E1 แล้วจึงสุ่มหาคำตอบใหม่จาก NewPath) ถ้า  $dE > 0$  ) จะกำหนดให้  $E1 = E1$  และ Path=Path (ปฏิเสธค่า E2 แล้วจึงสุ่มหาคำตอบใหม่จาก Path อีกครั้ง) (5) ทำซ้ำข้อ (3) – (5) จนครบเงื่อนไขข้อ (2) (6) เมื่อครบเงื่อนไข แสดงผลลัพธ์เป็น E1 และ Path ล่าสุด

## **3.3.2 ขั้นตอนวิธีการจำลองการอบเหนียว**

การทำงานของขั้นตอนวิธีการจำลองการอบเหนียว เป็นดังภาพที่ 9

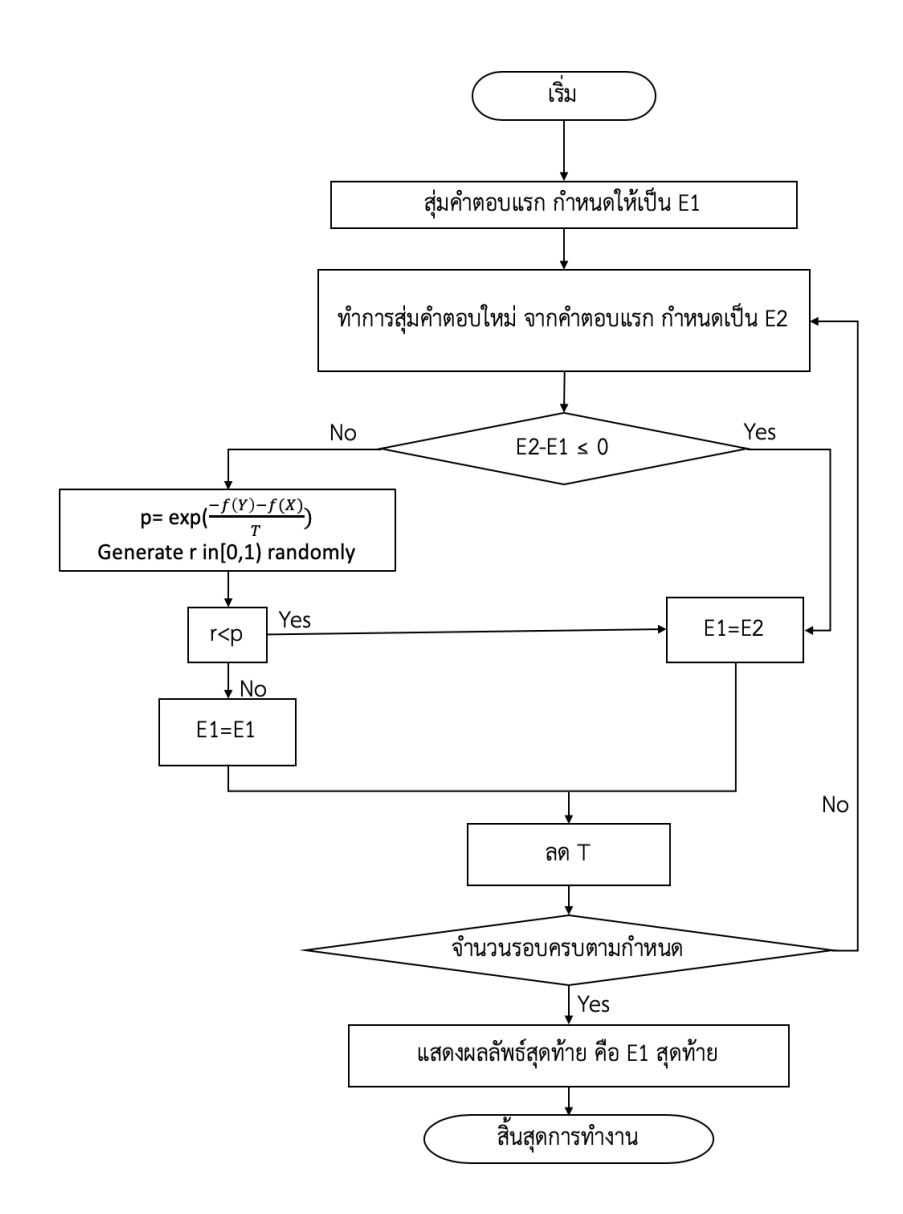

**ภาพที่ 9** Flow Chart การทำงานของขั้นตอนวิธีการจำลองการอบเหนียว

ในการดำเนินงานของขั้นตอนวิธีการจำลองการอบเหนียวนั้น รายละเอียดเป็นดังนี้

(1) กำหนดตัวแปร

 Path แทน ลำดับของตำแหน่งช่องทางเดินเริ่มต้น ที่ได้ จากการสุ่มเริ่มต้น

 E1 แทน ระยะทางรวมจาก Path (Initial Solution) (2) กำหนดค่า T เริ่มต้นตามขอบเขตที่ได้กำหนดไว้

(3) กำหนด T < 0.01 (หมายถึงการวนซ้ำไปเรื่อย เมื่อ T มีค่าน้อยกว่าหรือเท่ากับ 0.01 ให้หยุด)

วนซ้ำ (Loop) (4) สุ่มหาคำตอบใหม่ โดยผู้วิจัยใช้การสลับแบบ 2 opt ตามที่ได้กล่าวไว้ จากนั้น กำหนดตัวแปร

 NewPath แทน ลำดับของตำแหน่งช่องทางเดินใหม่ ที่ได้จาก การสุ่มเริ่มต้น

 E2 แทน ระยะทางรวมจาก NewPath (New Solution) (5) เปรียบเทียบคำตอบเก่าและใหม่ โดย กำหนด dE แทน ผลต่างของสองจำนวน  $(dE=E2-E1)$ 

 ถ้า dE ≤ 0 จะกำหนดให้ E1=E2 และ Path=NewPath (เก็บค่า E2 ไว้เป็น E1 แล้วจึงสุ่มหาคำตอบใหม่จาก NewPath ถ้า dE > 0 ทำตามเงื่อนไข กำหนด

 $\text{Prob} = \text{Exp}(-1 \times \text{dE} / T)$ 

rand =  $random[0,1)$ ถ้า rand ≤ Prob จะกำหนดให้ E1=E2 และ Path=NewPath (เก็บค่า E2 ไว้เป็น E1 แล้วจึงสุ่มหาคำตอบใหม่จาก NewPath

ถ้า rand > Prob จะกำหนดให้  $F1=F1$  และ Path=Path

(ปฏิเสธค่า E2 แล้วจึงสุ่มหาคำตอบใหม่จาก Path อีกครั้ง)

(6) T = T  $\times$   $\alpha$  โดยที่  $\alpha$  มีค่าตามขอบเขตที่ได้กำหนดไว้

(7) ทำซ้ำข้อ (4) – (6) จนครบเงื่อนไขข้อ (3)

(8) เมื่อครบเงื่อนไข แสดงผลลัพธ์เป็น E1 และ Path ล่าสุด

#### **3.4 ทดสอบ และตรวจสอบความถูกต้อง**

ตรวจสอบความถูกต้องของคำตอบจากการคำนวณผลลัพธ์สุดท้ายที่ได้ (ค่า E1 ที่ได้จาก ขั้นตอนวิธี ที่ 3.3) ด้วยสมการดังนี้

Sum = 
$$
\sum_{i,j}^{n} (d_{ij})
$$

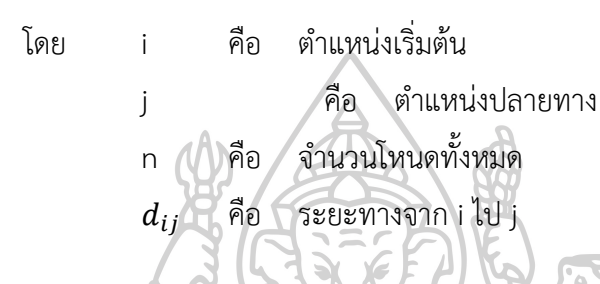

**3.5 เปรียบเทียบผลที่ได้**

เปรียบเทียบผลลัพธ์ที่ได้จากโปรแกรม เทียบกับผลลัพธ์ที่ได้จาก Linear Programming และเปรียบเทียบผลที่ได้ของขั้นตอนวิธีการปีนเขา กับขั้นตอนวิธีการจำลองการอบเหนียว โดยคำนวณหาค่าเฉลี่ยของผลลัพธ์ของทั้งสองขั้นตอนวิธีจากโปรแกรม และค่าระยะทางรวม น้อยที่สุด (Min) และสูงที่สุด (Max) จาก Linear Programming เพื่อนำมาจัดทำกราฟ รวมถึง คำนวณหาค่าส่วนเบี่ยงเบนมาตราฐานเพื่อหาความแปรปรวนของผลลัพธ์ที่ได้ในแต่ละครั้ง

インティッズのあるいか

## **บทที่ 4 ผลและสรุปผลการวิจัย**

ผู้วิจัยได้ทำการทดลองโปรแกรมเพื่อดูประสิทธิภาพในการแก้ปัญหาการเดินหยิบสินค้าใน คลังสินค้าจากการประยุกต์ใช้ของทั้งสองขั้นตอนวิธีบนโปรแกรม Microsoft Excel โดยเปรียบเทียบ ผลลัพธ์ที่ได้จากโปรแกรม กับผลลัพธ์ที่ได้จาก Linear Programming และเปรียบเทียบผลลัพธ์จาก ขั้นตอนวิธีการปีนเขา กับขั้นตอนวิธีการจำลองการอบเหนียวในการทดลองของแต่ละจำนวนช่อง ทางเดิน (5, 10, 15, 20, 30) ที่ได้กำหนดไว้ในขอบเขต

การทดลอง ผู้วิจัยได้สุ่มตำแหน่งช่องทางเดินของแต่ละจำนวนข้างต้น เพื่อนำมาคำนวณใน โปรแกรม ดังนี้

ช่องทางเดิน 5 ช่อง

ได้แก่ ตำแหน่งช่องทางเดินที่ 20, 55, 69, 102, 122

ช่องทางเดิน 10 ช่อง

ได้แก่ ตำแหน่งช่องทางเดินที่ 18, 19, 22, 24, 36, 67, 122, 132, 133, 135 ช่องทางเดิน 15 ช่อง

ได้แก่ ตำแหน่งช่องทางเดินที่ 17, 22, 26, 33, 34, 54, 60, 65, 67, 102, 105, 125, 133, 137, 141

ช่องทางเดิน 20 ช่อง

ได้แก่ ตำแหน่งช่องทางเดินที่ 19, 20, 22, 26, 29, 32, 54, 56, 62, 64, 69, 87, 89, 91, 95, 98, 105, 128, 136, 139

ช่องทางเดิน 30 ช่อง

ได้แก่ ตำแหน่งช่องทางเดินที่ 3, 9, 11, 17, 18, 23, 35, 41, 47, 54, 57, 63, 71, 77, 80, 85, 94, 107, 109, 111, 114, 119, 125, 127, 131, 138, 139, 144, 147, 152

ผลการทดลองที่ได้มีรายละเอียด ดังต่อไปนี้

จากตารางที่ 4 แสดงค่าเฉลี่ย (X̅) จากการทดลองโปรแกรมซ้ำทั้งหมด 5 รอบ และ ผลที่ได้ จาก Linear Programming ประกอบไปด้วยค่าระยะทางรวมสูงที่สุด (Max) และค่าระยะทางรวม น้อยที่สุด (Min)

ในตารางที่ 4 ผู้วิจัยได้แสดงผลที่ได้ตามจำนวนรอบการทำงานของโปรแกรม ซึ่งคำนวณมา จากรอบการทำงานของขั้นตอนวิธีการจำลองการอบเหนียวด้วยค่า  $\alpha$  และค่า T ต่าง ๆ ตามขอบเขตที่ ได้กำหนด รายละเอียดดัง ตารางที่ 1 ในบทที่ 1

**ตาราง 4** ผลการทดลองโปรแกรมจากสองขั้นตอนวิธี และค่าสูงที่สุด - น้อยที่สุดจาก Linear Programming

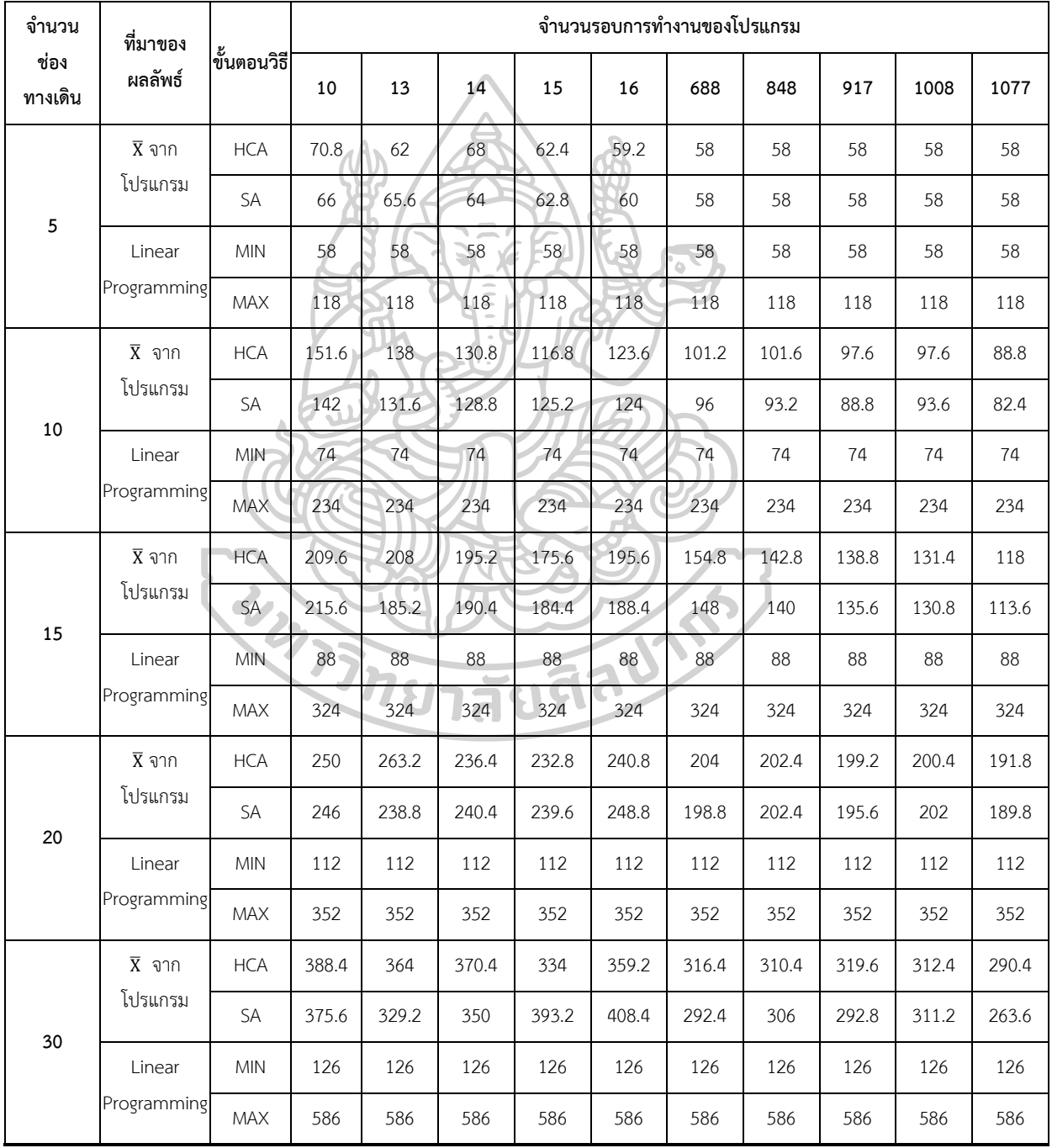

ตารางที่ 4 นำมาแสดงดังภาพที่ 10 – 14 เป็นรูปกราฟเปรียบเทียบระหว่างผลที่ได้ของทั้ง สองขั้นตอนวิธี และผลที่ได้ของ Linear Programming โดยผู้วิจัยได้กำหนดให้

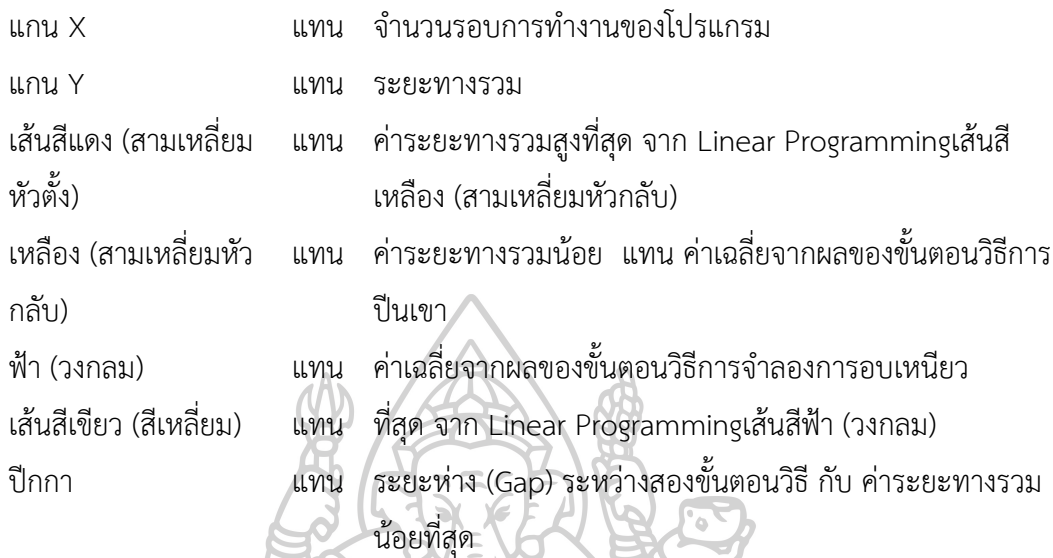

จากภาพจะเห็นได้ว่าผลลัพธ์จากการทดลองโปรแกรมในจำนวนช่องทางเดินต่าง ๆ ของทั้ง สองขั้นตอนวิธีดีกว่าค่าระยะทางรวมสูงที่สุดจาก Linear Programming หากพิจารณาด้วยตาจะ พบว่าผลที่ได้จากขั้นตอนวิธีการปีนเขาและขั้นตอนวิธีการจำลองการอบเหนียว อยู่ใกล้ผลระยะทาง รวมน้อยที่สุด มากกว่า ระยะทางรวมสูงที่สุด กล่าวคือ เส้นกราฟสีฟ้า และสีเขียว อยู่ใกล้เส้นกราฟสี เหลืองมากกว่าเส้นกราฟสีแดง และ แนวโน้มเส้นกราฟของทั้งสองขั้นตอนวิธี ลู่เข้าหา (Coverage) เส้นระยะทางรวมน้อยที่สุด โดยหากดูระยะห่าง (ปีกกา) ระหว่างเส้นกราฟของสองขั้นตอนวิธี(สีเขียว และสีฟ้า) กับเส้นกราฟของระยะทางรวมน้อยที่สุด (สีเหลือง) จะพบว่ายิ่งจำนวนช่องทางเดินมาก ระยะห่าง (ปีกกา) จะยิ่งมากขึ้นตามไปด้วย

ในส่วนการเปรียบเทียบระหว่างสองขั้นตอนวิธีผู้วิจัยได้พิจารณาภาพกราฟที่ 10 - 14 เป็น สองช่วง ช่วงแรกคือ จำนวนรอบการทำงานของโปรแกรมที่ 10, 13, 14, 15, 16 ช่วงที่สอง คือ จำนวนรอบการทำงานของโปรแกรมที่ 688, 848, 917, 1008, 1077 เนื่องจากจำนวนรอบการ ทำงานของโปรแกรมที่ค่อนข้างแตกต่าง และห่างกันอย่างชัดเจน รวมถึงผลลัพธ์ที่ได้ ผู้วิจัยจึงเลือก วิเคราะห์แยกกัน ช่วงแรกพบว่าผลที่ได้ของทั้งสองขั้นตอนวิธีใกล้เคียงกัน แต่เนื่องจากจำนวนรอบการ ทำงานของโปรแกรมที่น้อยจนเกินไปและใกล้เคียงกันมาก ผลที่ได้จึงไม่สามารถระบุได้ชัดเจนว่า ขั้นตอนวิธีใดดีกว่ากัน อย่างเช่นภาพที่ 10 พบว่า ในจำนวนรอบการทำงานที่ 10 ผลของขั้นตอน วิธีการจำลองการอบเหนียว ดีกว่าขั้นตอนวิธีการปีนเขา เมื่อจำนวนรอบการทำงานเป็น 13 ผลของ ขั้นตอนวิธีการจำลองการปีนเขากลับดีกว่า และเมื่อเปลี่ยนจำนวนรอบการทำงานเป็น 14 ขั้นตอน วิธีการจำลองการอบเหนียวกลับมาดีกว่าเหมือนเดิม เป็นต้น ในช่วงที่สองพบว่าผลที่ได้ของทั้งสอง ขั้นตอนวิธีใกล้เคียงกันเช่นเดียวกับช่วงแรก แต่เมื่อจำนวนรอบการทำงานมากทำให้สามารถเห็นข้อ แตกต่างได้ว่าขั้นตอนวิธีการจำลองการอบเหนียว ได้ผลลัพธ์ที่ดีกว่าขั้นตอนวิธีการปีนเขา ภาพที่ 10 - 14 แสดงเรียงตามจำนวนช่องทางเดินหยิบสินค้า 5, 10, 15, 20, 30 ตามลำดับ

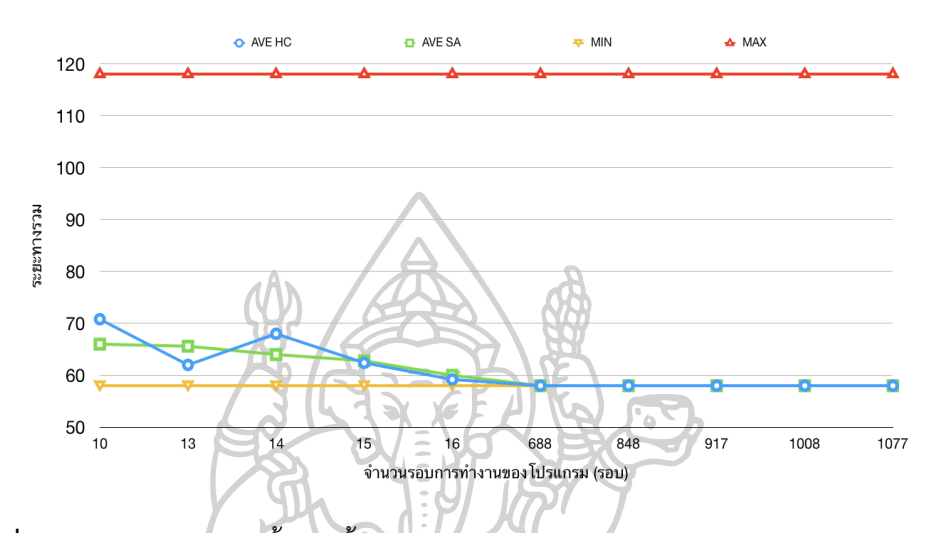

**ภาพที่ 10** กราฟผลลัพธ์ของทั้งสองขั้นตอนวิธี และผลจาก Linear Programming สำหรับช่อง

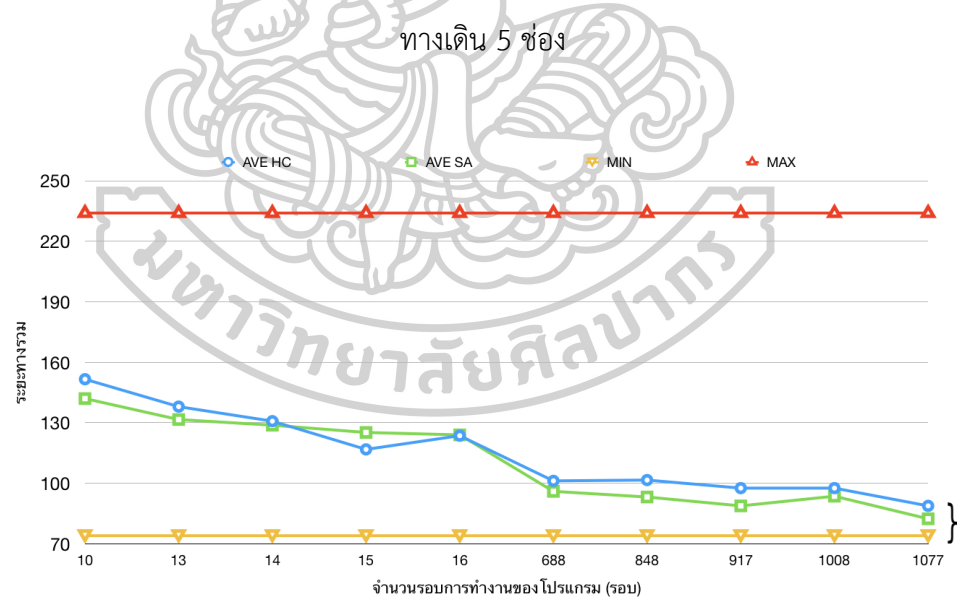

**ภาพที่ 11** กราฟผลลัพธ์ของทั้งสองขั้นตอนวิธี และค่าสูงที่สุด น้อยที่สุดจาก Linear Programming สำหรับช่องทางเดิน 10 ช่อง

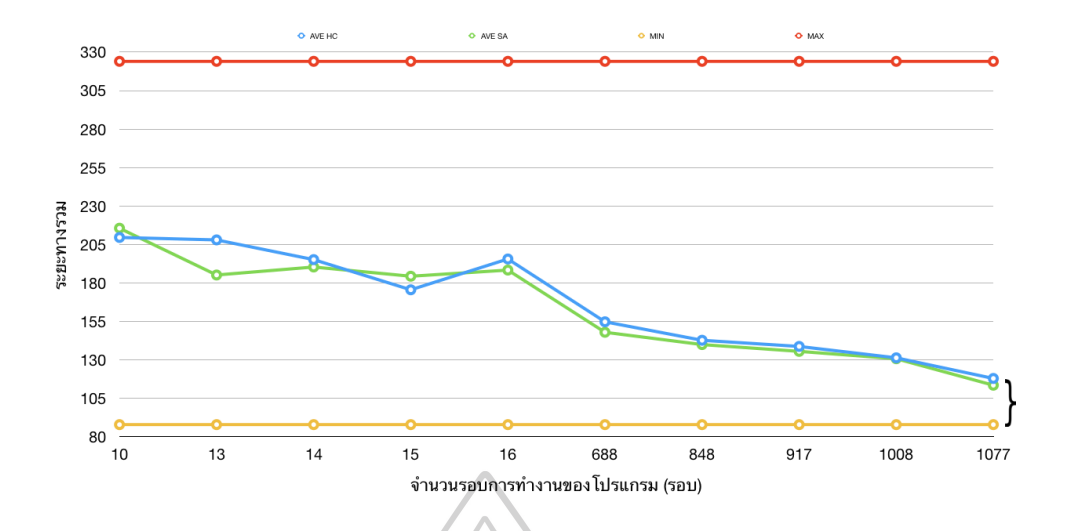

**ภาพที่ 12** กราฟผลลัพธ์ของทั้งสองขั้นตอนวิธี และค่าสูงที่สุด น้อยที่สุดจาก Linear Programming

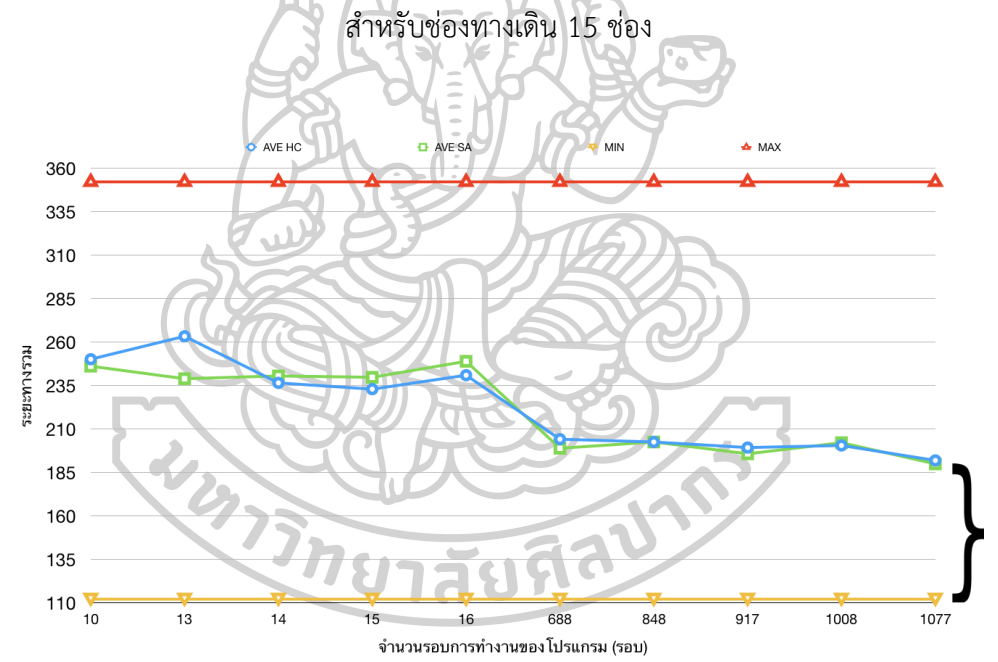

**ภาพที่ 13** กราฟผลลัพธ์ของทั้งสองขั้นตอนวิธี และค่าสูงที่สุด น้อยที่สุดจาก Linear Programming สำหรับช่องทางเดิน 20 ช่อง

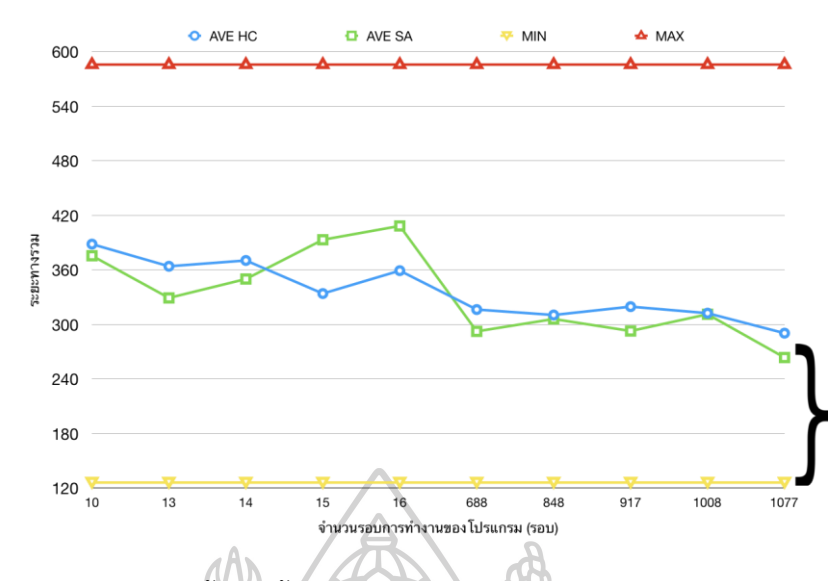

**ภาพที่ 14** กราฟผลลัพธ์ของทั้งสองขั้นตอนวิธี และค่าสูงที่สุด น้อยที่สุดจาก Linear Programming สำหรับช่องทางเดิน 30 ช่อง

ผู้วิจัยได้คำนวณผลลัพธ์จากขั้นตอนที่ได้ เทียบกับค่าระยะทางรวมน้อยที่สุด เพื่อเปรียบเทียบ จำนวนช่องทางเดินที่ต่างกัน ว่าส่งผลต่อผลลัพธ์หรือไม่ แสดงดังภาพที่ 15 และ 16

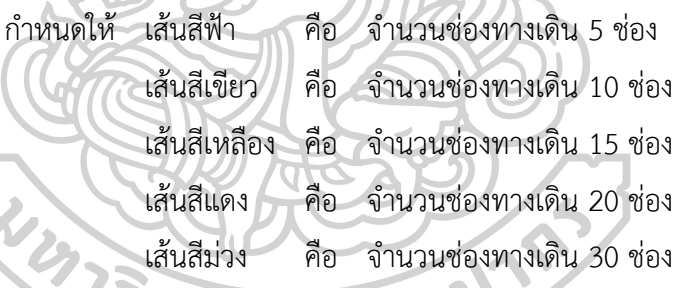

จากภาพกราฟที่ 15 และ 16 เป็นผลที่ได้จากภาพที่ 10 – 14 พบว่ายิ่งจำนวนช่องทางเดิน มากขึ้น ส่งผลให้ผลลัพธ์ที่ได้มีค่าระยะทางห่างจากค่าระยะทางรวมน้อยที่สุดมากขึ้นเช่นกัน ตามที่ กล่าวไปในย่อหน้าข้างต้น โดยที่ยิ่งเส้นกราฟเข้าใกล้ 0 แสดงว่าผลที่ได้มีค่าใกล้กับค่าระยะทางรวม น้อยที่สุดมากเท่านั้น จะเห็นได้ว่าจากทั้งสองขั้นตอนวิธีเส้นสีฟ้า (ช่องทางเดิน 5 ช่อง) เข้าใกล้ 0 มากกว่าเส้นสีม่วง (ช่องทางเดิน 30 ช่อง)

จากผลลัพธ์ที่กล่าวมาสามารถวิเคราะห์ได้ว่าการประยุกต์ใช้ขั้นตอนวิธีการปีนเขา และ ขั้นตอนวิธีการจำลองการอบเหนียวในโปแกรม Microsoft Excel นั้นสามารถเพิ่มประสิทธิภาพการ เดินหยิบสินค้าในคลังสินค้าได้ โดยเมื่อทดลองโปรแกรมของทั้งสองขั้นตอนวิธีระยะทางรวมที่ได้มีค่า น้อยกว่าระยะทางรวมสูงที่สุดจาก Linear Programming ทุกจำนวน

ภาพที่ 15 – 16 แสดงตามขั้นตอนวิธีการปีนเขา และขั้นตอนวิธีการจำลองการอบเหนียว ตามลำดับ

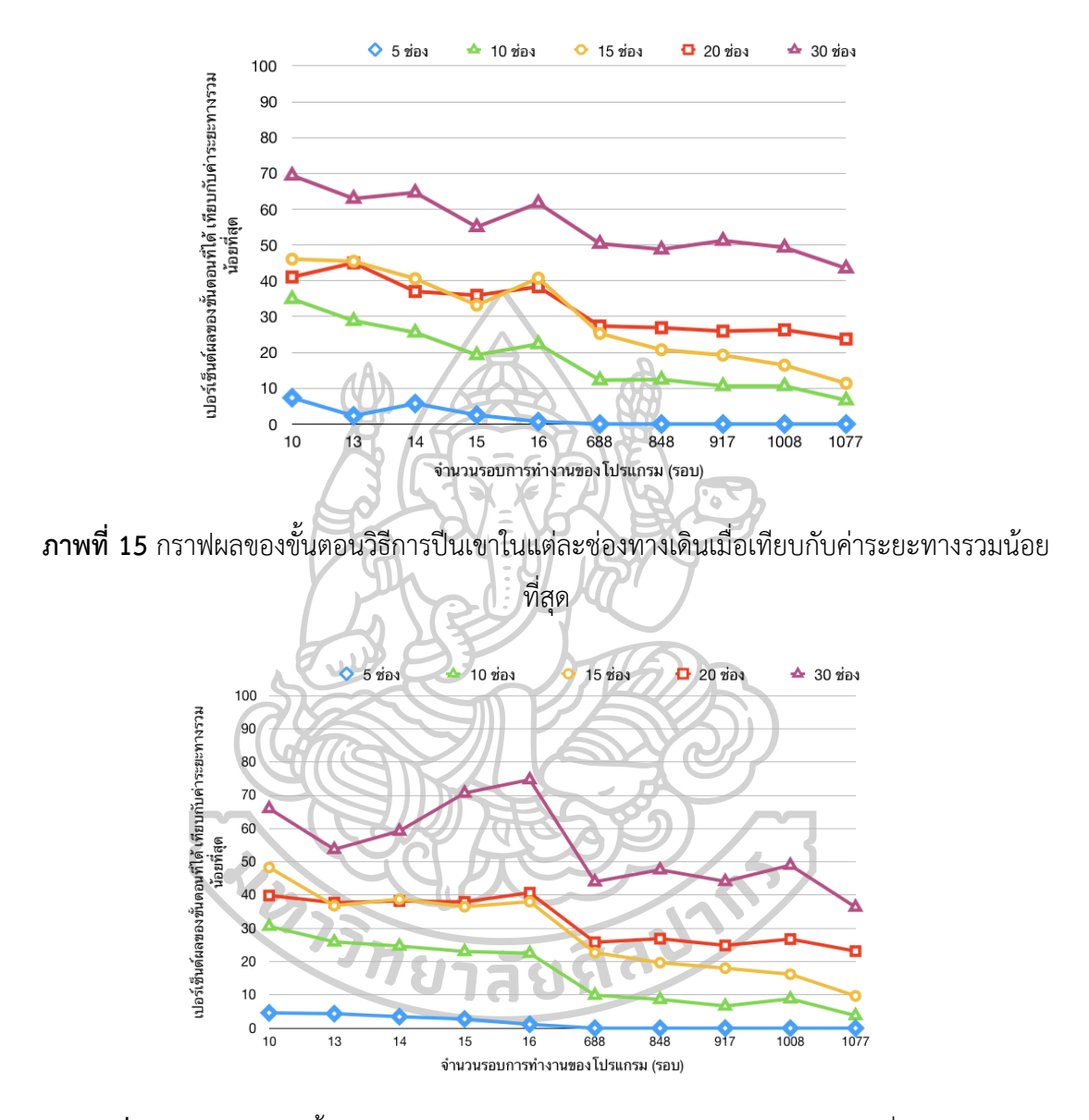

**ภาพที่ 16** กราฟผลของขั้นตอนวิธีการจำลองการอบเหนียวในแต่ละช่องทางเดินเมื่อเทียบกับค่า ระยะทางรวมน้อยที่สุด

ผู้วิจัยได้นำผลที่ได้จากการทดลองโปรแกรมมาคำนวณหาส่วนเบี่ยงเบนมาตรฐาน (Standard Deviation; SD) เพื่อนำมาวิเคราะห์การกระจายของผลลัพธ์ที่ได้ แสดงดังตารางที่ 5

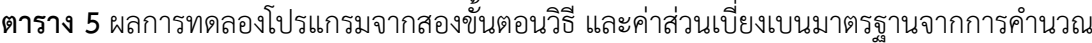

 $\mathbf{L}$ 

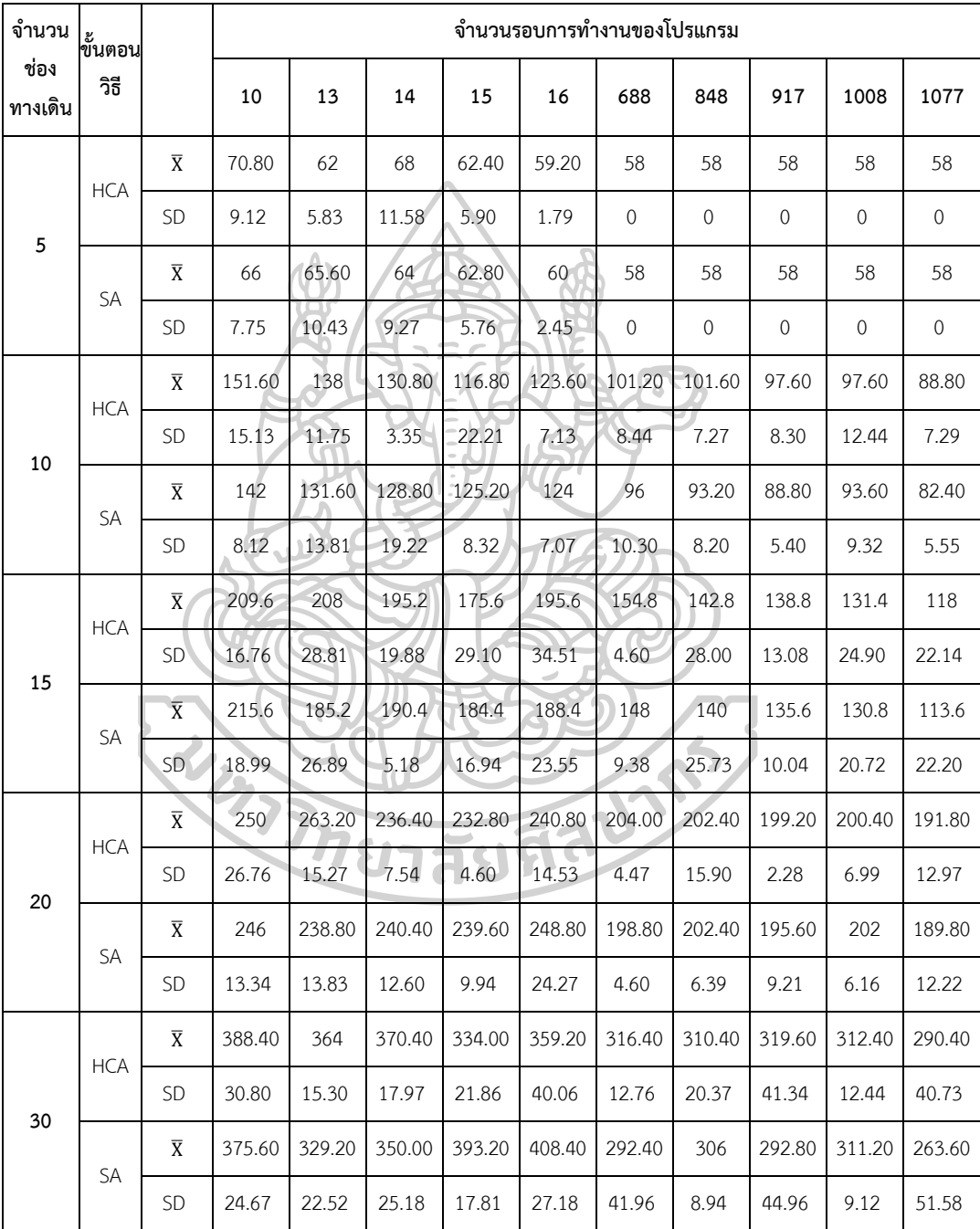

นำผลจากตารางที่ 5 มาสร้างกราฟเพื่อดูการกระจายของผลลัพธ์ที่ได้ดังภาพที่ 17 - 21 โดย

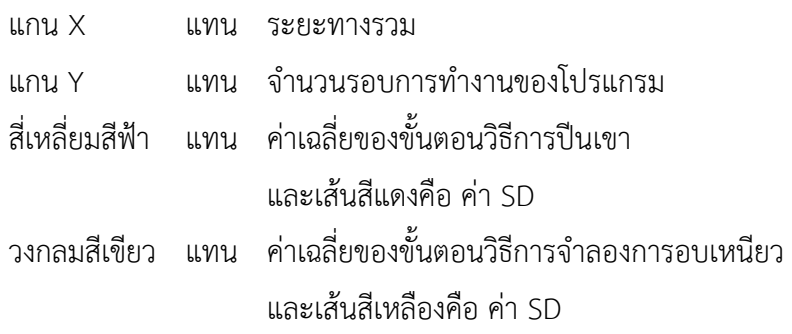

พบว่าผลลัพธ์มีการกระจายตัวมาก ซึ่งก็คือในการทดลองโปรแกรมด้วยขอบเขตต่าง ๆ อย่าง ละ 5 รอบ ผลที่ได้แต่ละรอบ คำตอบค่อนข้างกว้างเนื่องจากการทำงานของสองขั้นตอนวิธี คือการสุ่ม ค่าคำตอบแรกขึ้นมา ดังนั้นโอกาสในการสุ่มแต่ละค่าจึงหลากหลาย ผลลัพธ์ที่ได้จึงหลากหลายเช่นกัน ภาพที่ 17 - 21 แสดงเรียงตามจำนวนช่องทางเดินหยิบสินค้า 5, 10, 15, 20, 30 ตามลำดับ

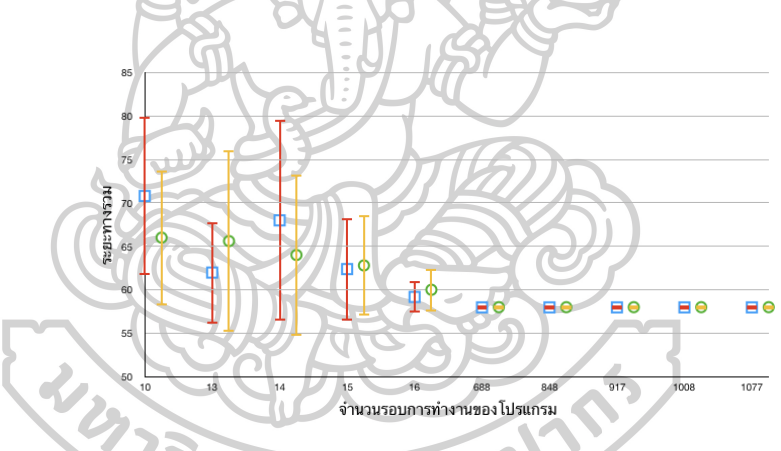

**ภาพที่ 17** กราฟค่าเฉลี่ยของสองขั้นตอนวิธี และส่วนเบี่ยงเบนมาตรฐาน สำหรับช่องทางเดิน 5 ช่อง

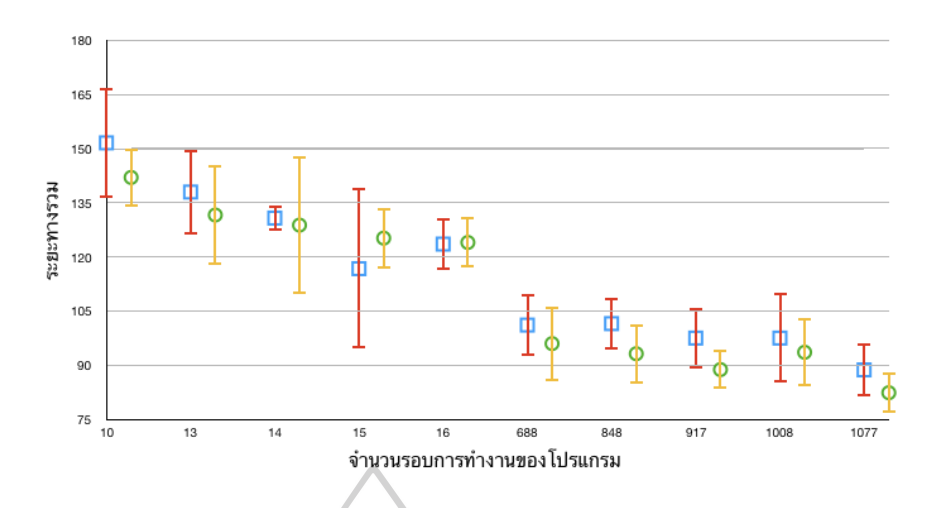

**ภาพที่ 18** กราฟค่าเฉลี่ยของสองขั้นตอนวิธี และส่วนเบี่ยงเบนมาตรฐาน สำหรับช่องทางเดิน 10 ช่อง

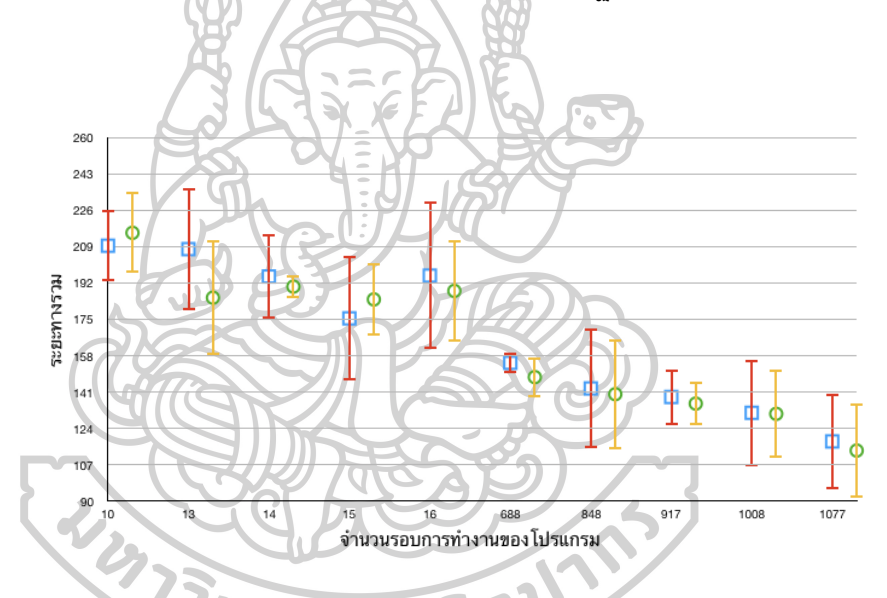

**ภาพที่ 19** กราฟค่าเฉลี่ยของสองขั้นตอนวิธี และส่วนเบี่ยงเบนมาตรฐาน สำหรับช่องทางเดิน 15 ช่อง

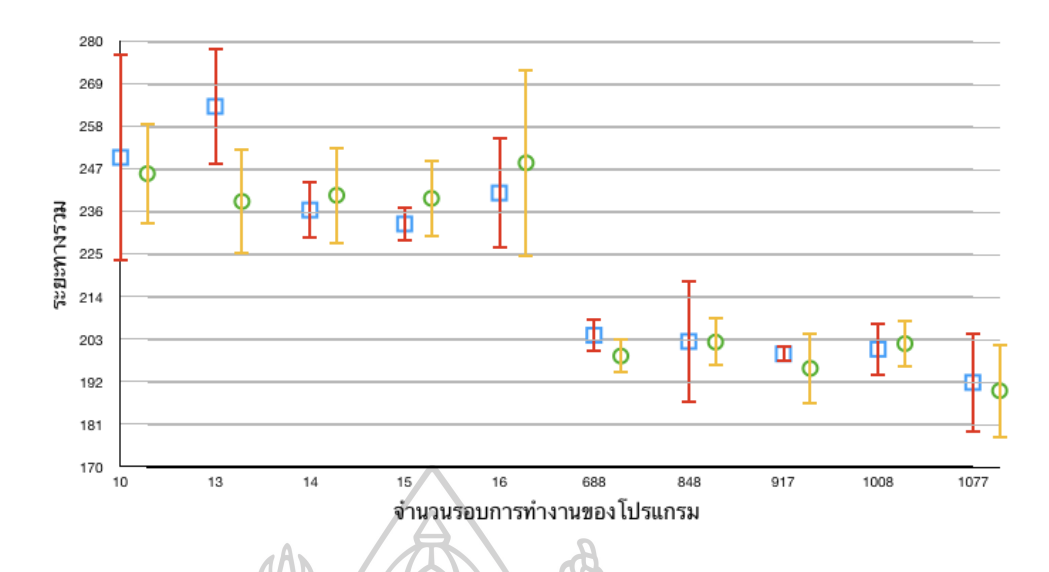

**ภาพที่ 20** กราฟค่าเฉลี่ยของสองขั้นตอนวิธี และส่วนเบี่ยงเบนมาตรฐาน สำหรับช่องทางเดิน 20 ช่อง

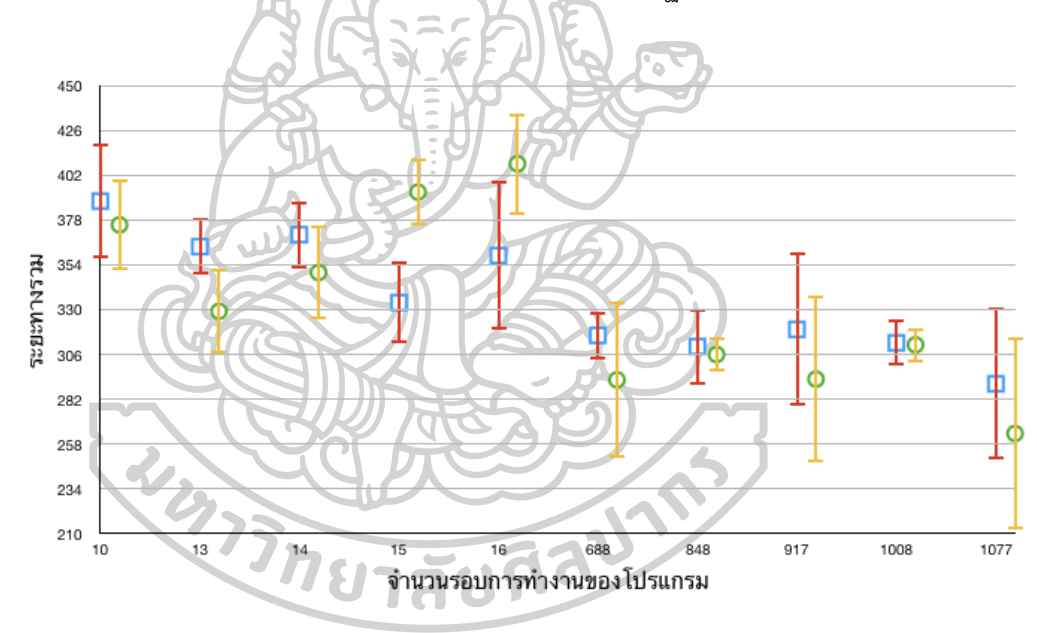

**ภาพที่ 21** กราฟค่าเฉลี่ยของสองขั้นตอนวิธี และส่วนเบี่ยงเบนมาตรฐาน สำหรับช่องทางเดิน 30 ช่อง

## **บทที่ 5 สรุปผลการวิจัยและข้อเสนอแนะ**

## **5.1 สรุปผลการวิจัย**

งานวิจัยฉบับนี้เป็นการแก้ปัญหาการเดินทางของพนักงานขาย ในคลังสินค้า โดยใช้ขั้นตอน วิธีการปีนเขา และขั้นตอนวิธีการจำลองการอบเหนียว บนโปรแกรม Microsoft Excel ด้วยตัวแปรที่ แตกต่างกันไปทั้ง จำนวนรอบในการทำงานของโปรแกรม , ค่า T เริ่มต้น , อัตราการลดของ T ( $\alpha$ ) และ จำนวนช่องทางเดิน โดยในแต่ละค่าตัวแปรทำการทดลองทั้งหมด 5 รอบแล้วจึงนำมาหาผลเฉลี่ย

สรุปได้ว่าทั้งสองขั้นตอนวิธีสามารถเพิ่มประสิทธิภาพการเดินหยิบสินค้าในคลังสินค้าได้ โดย ที่ระยะทางรวมของทั้งสองขั้นตอนวิธี น้อยกว่าระยะทางรวมสูงที่สุด ที่คำนวณจาก Linear Programming โดยจำนวนช่องทางเดินมีผลต่อผลลัพธ์ โดยเมื่อจำนวนช่องทางเดินมีจำนวนมากขึ้น ส่งผลให้ผลลัพธ์ที่ได้ถอยห่างจากระยะทางรวมน้อยที่สุดเช่นกัน และเมื่อเปรียบเทียบระหว่างสอง ขั้นตอนวิธี เมื่อจำนวนรอบการงานของโปรแกรมน้อย หรือ อัตราการลดลงของ T ( $\alpha$ ) เป็น 0.5 ผล ของทั้งสองขั้นตอนวิธีมีความแปรปรวน เนื่องจากจำนวนรอบที่น้อยจนเกินไปจึงส่งผลต่อผลลัพธ์ และ เมื่อจำนวนรอบการทำงานของโปรแกรมมากขึ้น หรือ อัตราการลดลงของ T ( $\alpha$ ) เป็น 0.99 พบว่า ขั้นตอนวิธีของการจำลองการอบเหนียวได้ผลลัพธ์ที่ดีกว่าขั้นตอนวิธีการปีนเขาแต่ไม่มากนัก และ ผลลัพธ์ที่ได้ดีกว่าจำนวนรอบการทำงานของโปรแกรมที่น้อย (อัตราการลดลงของ T ( $\alpha$ ) เป็น 0.5) แสดงให้เห็นว่าจำนวนรอบมีผลโดยตรงต่อผลลัพธ์ และเวลาในการทำงานของโปรแกรมเช่นกัน

จากย่อหน้าข้างต้นแสดงให้เห็นว่าผลลัพธ์ที่ได้เป็นไปในทิศทางเดียวกันกับผลงานวิจัยอื่น ๆ ที่ ผู้วิจัยได้ทำการศึกษามา คือ ขั้นตอนวิธีการจำลองการอบเหนียวได้ผลลัพธ์ที่ดีกว่าขั้นตอนการปีนเขา และ แสดงให้เห็นถึงค่าตัวแปรต่าง ๆ ที่ส่งผลต่อผลลัพธ์ ดังเช่น ค่าอัตราการลดลงของ T ( $\alpha$ ) เมื่อมี ค่าน้อย จะส่งผลให้จำนวนรอบการทำงานน้อย เป็นผลให้ผลลัพธ์ที่ได้ไม่ดีเท่าที่ควร จึงเป็นเหตุผลที่ งานวิจัยอื่น ๆ นั้นใช้ค่าอัตราการลดลงของ T ( $\alpha$ ) สูงหรือใกล้เคียง 1 ทั้งสิ้น

#### **5.2 ข้อเสนอแนะ**

5.2.1. หากต้องการความรวดเร็วในการหาผลลัพธ์ ควรใช้อัตราการลดลงของ T เท่ากับ0.5 แต่อย่างไรก็ตามผลลัพธ์ที่ได้จะไม่ใช่คำตอบที่ดีที่สุด ติดใน Local Optimal

5.2.2 หากต้องการผลลัพธ์ที่ดีขึ้น มีโอกาสเป็น Global Optimal สูงขึ้น ควรใช้อัตราการ ลดลงของ T เข้าใกล้ ค่า 1 เช่น 0.98 ,0.99 เป็นต้น แต่ระยะเวลาในการทำงานของโปรแกรมก็นาน ขึ้นเช่นกัน

#### **รายการอ้างอิง**

- 1. Lu, W., et al., *An algorithm for dynamic order-picking in warehouse operations.* European Journal of Operational Research, 2016. 248(1): p. 107-122.
- 2. Key, R. and A. Dasgupta. *Warehouse Pick Path Optimization Algorithm Analysis*. in *Proceedings of the International Conference on Foundations of Computer Science (FCS)*. 2 0 1 5 . The Steering Committee of The World Congress in Computer Science, Computer ….
- 3. Theys, C., et al., *Using a TSP heuristic for routing order pickers in warehouses.* European Journal of Operational Research, 2010. 200(3): p. 755-763.
- 4. Hui, W., *Comparison of several intelligent algorithms for solving TSP problem in industrial engineering.* Systems Engineering Procedia, 2012. 4: p. 226-235.
- 5. Cormen, T.H., *Algorithms unlocked*. 2013: Mit Press.
- 6. Goodrich, M.T. and R. Tamassia, *Algorithm design and applications*. 2014: Wiley Publishing.
- 7. Khalil, M., et al. *Algorithm to solve travel salesman problem efficently*. in 2016 13*th International Computer Conference on Wavelet Active Media Technology and Information Processing (ICCWAMTIP)*. 2016. IEEE.
- 8. Skiena, S.S., *The algorithm design manual: Text*. Vol. 1. 1998: Springer Science & Business Media.
- 9. Cárdenas-Montes, M., *Creating hard-to-solve instances of travelling salesman problem.* Applied Soft Computing, 2018. 71: p. 268-276.
- 10. Johnson, A.W. and S.H. Jacobson, *A class of convergent generalized hill climbing algorithms.* Applied Mathematics and Computation, 2002. 125(2-3): p. 359-373.
- 11. Al-Betar, M.A., *\$\$\beta \$\$-Hill climbing: an exploratory local search.* Neural Computing and Applications, 2017. 28(1): p. 153-168.
- 12. Wongsa-nga, S., et al., *An Application of Hill Climbing Algorithm for Optimal Ratio of Ground Bottom Ash in Concrete.* KMUTT Research and Development Journal, 2012. 35(2): p. 173-186.
- 13. Kirkpatrick, S., C.D. Gelatt, and M.P. Vecchi, *Optimization by simulated annealing.* science, 1983. 220(4598): p. 671-680.
- 14. Du, K.-L. and M. Swamy, *Search and optimization by metaheuristics.* Techniques and Algorithms Inspired by Nature; Birkhauser: Basel, Switzerland, 2016.
- 15. Rutenbar, R.A., *Simulated annealing algorithms: An overview.* IEEE Circuits and Devices magazine, 1989. 5(1): p. 19-26.
- 16. Henderson, D., S.H. Jacobson, and A.W. Johnson, *The theory and practice of simulated annealing*, in *Handbook of metaheuristics*. 2003, Springer. p. 287-319.
- 17. Ben-Ameur, W., *Computing the initial temperature of simulated annealing.* Computational Optimization and Applications, 2004. 29(3): p. 369-385.
- 18. Shojaee, K. *Investigation on the choice of the initial temperature in the simulated annealing: A mushy state SA for TSP*. in 2009 17*th Mediterranean Conference on Control and Automation*. 2009. IEEE.
- 19. Abdulkarim, H.A. and I.F. Alshammari, *Comparison of Algorithms for Solving Traveling Salesman Problem.* German Academic Exchange Service International Journal of Engineering andAdvanced Technology (IJEAT), 2015. 4(6): p. 75-79.
- 20. Ansari, A.Q. and S. Katiyar. *Comparison and analysis of solving travelling salesman problem using GA, ACO and hybrid of ACO with GA and CS*. in 2015 *IEEE workshop on computational intelligence: theories, applications and future directions (WCI)*. 2015. IEEE.
- 21. Ondřej, M. *Comparison of metaheuristic methods by solving travelling salesman problem*. in *Proceedings of the* 9*th International Scientific Conference INPROFORUM: Common challenges-Different solutions-Mutual dialogue*. 2015 . Jihočeská univerzita v Českých Budějovicích.
- 22. วงศ์, ห.จ. and เ. วลี, กรณี ศึกษา การ เพิ่ม ประสิทธิภาพ การ ใช้ รถ ขนส่ง ของ บริษัท *ABC [*ซีดี-รอม]/เก วลี หริ จันทร์ วงศ์. The University of the Thai Chamber of Commerce.
- 23. Jiang, T., G. Ren, and X. Zhao, *Evacuation route optimization based on Tabu search algorithm and hill-climbing algorithm.* Procedia-Social and Behavioral Sciences, 2013. 96: p. 865-872.
- 24. Özcan, S.C. and H. Kaya. *An Analysis of Travelling Salesman Problem Utilizing*

*Hill Climbing Algorithm for a Smart City Touristic Search on OpenStreetMap (OSM)*. in 2018 2*nd International Symposium on Multidisciplinary Studies and Innovative Technologies (ISMSIT)*. 2018. IEEE.

- 25. Grabusts, P., J. Musatovs, and V. Golenkov, *The application of simulated annealing method for optimal route detection between objects.* Procedia Computer Science, 2019. 149: p. 95-101.
- 26. Behnck, L.P., et al., *A modified simulated annealing algorithm for SUAVs path planning.* IFAC-PapersOnLine, 2015. 48(10): p. 63-68.

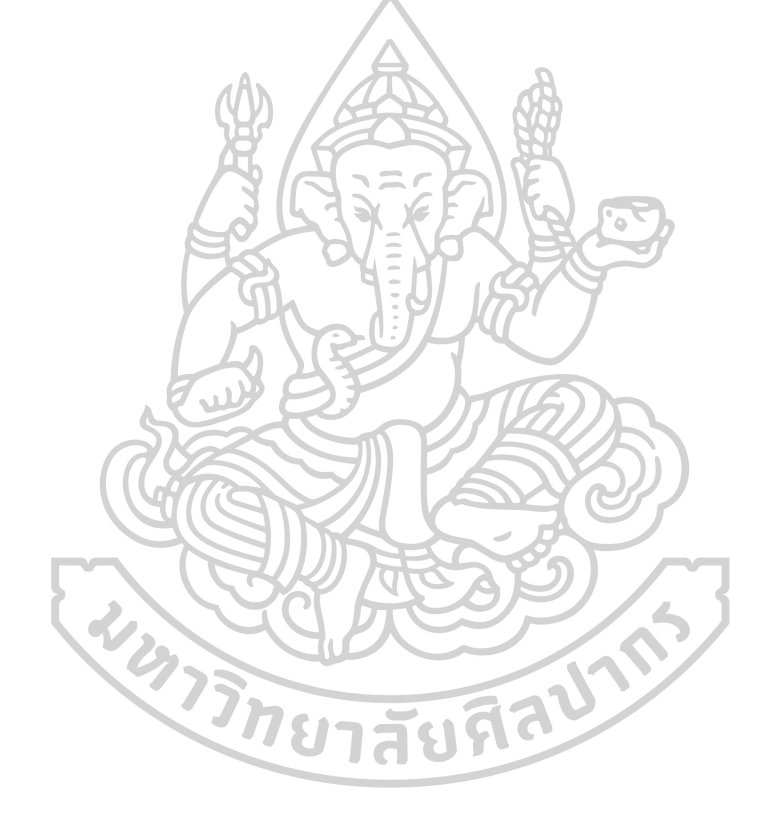

## **ประวัติผู้เขียน**

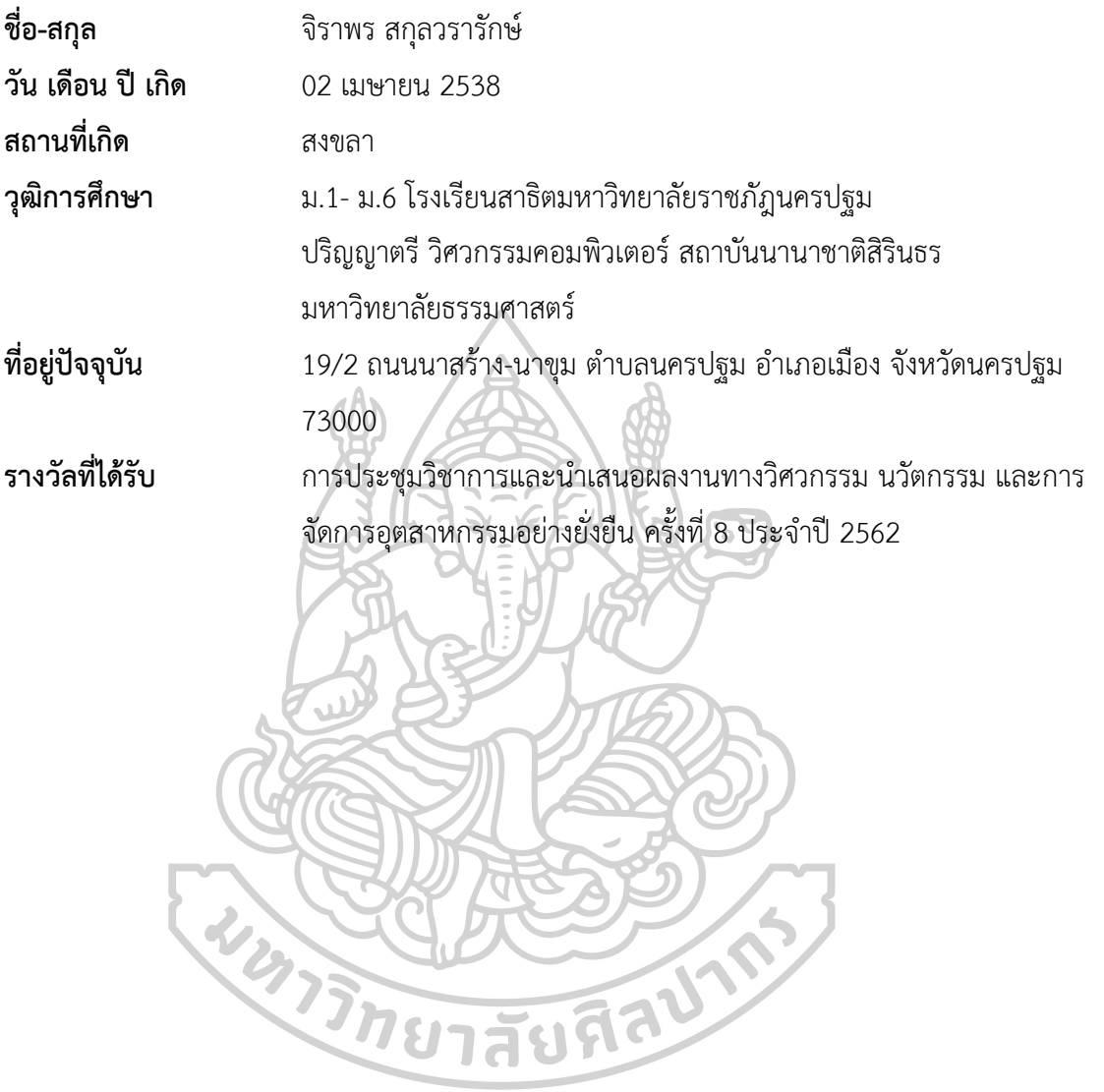